**به نام خدا** 

**جزوه درس مبانی اینترنت دانشگاه آزاد اسلامی – واحد رودان گردآورنده: امین راستی کردار**

#### **تاریخچه اینترنت**

*پیدایش اینترنت*:

پیدایش اینترنت به دهه 1960 میلادي باز میگردد؛ زمانی که دولت ایالات متحده آمریکـا براسـاس طرحـی موسـوم بـه آرپـا (ARPA (مخفف آژانس تحقیق پروژههاي پیشرفته که در آن زمان براي کارکردهاي دفاعی بوجـود آمـده بـود، ایـن طـرح را اجـرا نمود. طرح این بود که کامپیوترهاي موجود در شهر هاي مختلف (در آن زمان چیزي به نام کامپیوتر شخصی وجـود نداشـت بلکـه سازمانهاي بزرگ و دانشگاهها و مراکز دولتی معمولاً داراي سیستمهاي کامپیوتر بزرگ مین فریم بودند) کـه هـر کـدام اطلاعـات خاص خود را در آن ذخیره داشتند بتوانند در صورت نیاز با یکدیگر اتصال بر قرار نموده و اطلاعات را به یکدیگر منتقل کـرده و یـا در صورت ایجاد بستر مناسب اطلاعات را در حالت اشتراك قرار دهند.

در همان دوران سیستمهایی بوجود آمده بودند که امکان ارتباط بین کامپیوترهاي یک سازمان را از طریق شبکه مختص همـان سازمان فراهم مینمودند طوریکه کامپیوترهاي موجود در بخشها یا طبقات مختلف بـا یکـدیگر تبـادل اطلاعـات نمـوده و امکـان ارسال نامه بین بخشهاي مختلف سازمان را فراهم میکردند که اکنون به این سیستم ارسال نامه پست الکترونیک مـیگوینـد. امـا براي اتصال و ارتباط دادن این شبکههـاي کوچـک و پراکنـده کـه هـر کـدام بـه روش و اسـتانداردهاي خودشـان کـار مـیکردنـد استانداردهاي جدید و مشخصی که همان پروتکلها هستند توسط کارشناسان وضع شد.

سرانجام درسال 1961 میلادي تعداد 4 کامپیوتر در 2 ایالت مختلف با موفقیت ارتباط برقرار کردند و با اضافه شدن واژه نت بـه طرح اولیه، نام آرپانت (ArpaNet) براي آن منظور شد. در دهه <u>1970</u> میلادي با تعریف پروتکلهاي جدیدتر از جمله <u>TCP</u> کـه تـا به امروز رواج دارد و نیز مشارکت کامپیوترهاي میزبان (Host (بیشتر به آرپانت و حتی گسترده شدن آن به برخی نـواحی فراتـر از مرزهاي ایالات متحده، آرپانت شهرت بیشتري یافت و ایده اینترنت همراه با جزییات بیشتر راجع به شبکههاي کـامپیوتري مطـرح گشت تا اینکه طی سالهاي پایانی دهه 1970 شبکههاي مختلف تصمیم گرفتند بـه صـورت شـبکهاي بـا یکـدیگر ارتبـاط برقـرار نمایند و آرپانت را بعنوان هسته اصلی انتخاب کردند. بعدها در سال 1993 میلادي نام اینترنت روي این شبکه بزرگ گذاشته شد . وب یا همان WWW که مخفف Web Wide World) به فارسی :تار جهانگستر(میباشد توسط آزمایشگاه اروپایی فیزیـک ذرات Cernبخاطر نیاز آنها به دسترسی مرتبتر و آسانتر به اطلاعات موجود روي اینترنت ابداع گشت. در این روش اطلاعات به صورت مستنداتی صفحهاي بر روي شبکه اینترنت قرار میگیرند و بوسیله یک مرورگر وب قابل مشاهده هستند و هم اکنـون کارکردهـاي بسیاري دارند.

*تاریخچ ٔ<sup>ه</sup> اینترنت در ایران*

· سال :1371 تعداد کمی از دانشگاههاي ایران، از جمله دانشگاه صنعتی شریف و دانشگاه گـیلان، توسـط مرکـز تحقیقـات فیزیک نظري و از طریق پروتکل UUCP به اینترنت وصل میشوند تا با دنیاي خارج ایمیل رد و بدل کنند.

· سال :1372 در سال 1372 هجري شمسی ایران نیز به شبکه اینترنت پیوست. نخستین رایانهاي که در ایران بـه اینترنـت متصل شد مرکز تحقیقات فیزیک نظري در ایران بود. در حال حاضر نیز این مرکـز یکـی از مرکزهـاي خـدمات اینترنـت در ایـران است.مرکز تحقیقات فیزیک نظري و ریاضیات، بعنوان تنها نهاد ثبت اسامی قلمرو [.ir [در ایران به رسمیت شناخته میشـود. ایـن قلمرو مشخّصه تعیین شده براي هویت ایران در فضاي اینترنت است.

سال ۱۳۷۳: مؤسسه ندا رایانه تأسیس میشود. پس از راهاندازی اوّلین بولتن بورد(BBS) ، در عرض یک سال نیـز اوّلـین وب سایت ایرانی داخل ایران را راهاندازي میکند. همچنین، این مؤسسه روزنامه همشهري را به زبـان فارسـی در اینترنـت منتـشر میکند، که این اولین روزنامه رسمی ایرانی در وب محسوب میشود. در همین سال بدنبال اتـصال بـه اینترنـت از طریـق مـاهواره کانادائی کد ویژن(Cadvision) ، مؤسسه ندا رایانه فعالیت بازرگانی خود را بعنوان اوّلین شرکت خدمات سـرویس اینترنتـی(<u>ISP</u>) آغاز میکند.

· سال :1374 مجلس ایران تأسیس شرکت امور ارتباطات دیتا تحـت نظـر شـرکت مخـابرات ایـران را تـصویب مـیکنـد و مسؤلیت توسعه خدمات دیتا در سطح کشور را بطور انحصاري در اختیار آن شرکت قرار میدهد.

· سال :1377 پروژه یونیکد در ایران با قرارداد شوراي عالی انفورماتیک و همکاري بنیاد دانش و هنر واقع در انگلستان و بـا نظارت و مدیریت فنّی دانشگاه صنعتی شریف تحت عنوان «فارسی وب» آغاز میشود. هدف پروژه اینست که با گنجانـدن کامـل و جامع الفباي فارسی در استاندارد یونیکد، نشر فارسی در کامپیوتر، مخصوصاً اینترنت و وب، استاندارد شـود و اصـولاً مـشکل قلـم (فونت)هاي غیر استاندارد موجود در نرم افزارهاي ایرانی حل شود.

*وب جهان گستر Web Wide World((:*

وب جهان گستر که معمولاً به صورت مختصر WWW نمایش داده می شود، به مجموعه اسنادي گفته می شود کـه بـه صـورت صفحات مخصوصی به نام صفحه وب بر روي شبکه اینترنت قرار داده شده است. گاهی اوقات به وب جهـان گـستر، شـبکه جهـانی وب نیز می گویند. هر صفحه وب می تواند ترکیبی از متن، تصویر، صدا، فیلم و.... باشد. صفحات وب به یکدیگر مرتبط هستند که این ارتباط از طریق فوق پیوند (Hyperlink (انجام می شود.

# *فوق پیوند (Hyperlink(:*

ارتباط بین یکی از اجزاي یک صفحه با عنصري از همان صفحه یا صفحه وب دیگر را فوق پیوند می گوییم.

یک Hyperlink قطعه از متن یا تصویر روي صفحه وب است که وقتی روي آن کلیـک مـی کنـیم یکـی از مـوارد زیـر اتفـاق خواهد افتاد:

- · ما را به قسمت دیگري از همان صفحه منتقل می کند.
	- · ما را به صفحه دیگري از آن سایت منتقل می کند.
	- · ما را به صفحه اي از سایتی دیگر منتقل می کند.
		- · یک فایل را دریافت می کنیم.
		- · یک فیلم یا یک فایل صوتی را اجرا می کند.

#### *فوق متن (text Hyper (*

اگر پیوند دو صفحه وب از طریق متن باشد، به این پیوند، فوق متن گویند.

فوق متن یک متن متمایز شده است که معمولاً به صورت زیر خط دار و با یک رنگ متمایز در صفحه وب مـشخص مـیشـود. فوق متن امکان اتصال یک صفحه وب به صفحه وب دیگر را فراهم می کند. حتی یک فوق مـتن مـی توانـد بـه عنـصري از همـان صفحه وبی که در آن قرار دارد، ارتباط برقرار کند.

*فوق رسانه (Media Hyper (*

اگر پیوند دو صفحه از وب از طریق تصویر، صدا یا انیمیشن باشد، به آن پیوند فوق رسانه می گوییم.

هر صفحه وب ممکن است توسط پیوندهاي فوق متنی و یا پیوندهاي فوق رسانه اي به چندین صـفحه وب دیگـر متـصل باشـد که هر کدام از این صفحات وب ممکن است بر روي یک کامپیوتر در گوشه اي از دنیا باشد.

نکته:

ابر پیوند ممکن است به صورت ابر متن Hyper text و یا ابر رسانه Hyper media باشد.

*مرورگر وب Browser Web((:* 

به نرم افزاري که صفحات وب را نمایش داده و امکان حرکت بین آنها را میسر می کند، مرور گر وب گویند.

از معروفترین نرم افزارهاي مرورگروب می توان به نرم افزارExplorer Internet که محصول شـرکت مایکروسـافت، نـرم افـزار Navigator Netscape محصول شرکت Netscape، مرورگر FireFox محصول شرکت Mozilla و مرورگر Opera اشاره کرد.

## *پروتکل هاي انتقال اطلاعات:*

در شبکه جهانی وب، جهت انتقال اطلاعات بین کامپیوتر ها از پروتکل هاي مخصوصی استفاده می شود، که مهمترین پروتکـل هاي انتقال اطلاعات، پروتکل FTP,HTTP هستند.

پروتکل HTTP: مخفف عبارت Hypertext Transfer Protocol پروتکل انتقال فوق متن است.

مجموعه اي از قوانین است که براي انتقال فایل در شبکه جهانی وب استفاده می شود فایلهایی را که پروتکل HTTP مـی تـوان انتقال دهد عبارتند از: فایلهاي متنی، گرافیکی، صوتی، ویدئویی و یا هر نوع فایل چند رسانه اي دیگر.

اگرمرورگروب شما از یکی از سایتهاي اینترنتی یک صفحه وب را دریافت کند مرورگر وب یک درخواسـت HTTP بـه کـامپیوتر سرویس دهنده وب می فرستد. کامپیوتر سرویس گیرنده این درخواست را دریافت کرده و فایلهـاي درخواسـتی را مطـابق پروتکـل HTTP به کامپیوتر شما می فرستد.

پروتکل FTP: مخفف عبارت <u>F</u>ile <u>T</u>ransfer Protocol يروتکل انتقال فايل است.

مجموعه اي از قوانین است که براي انتقال فایل در شبکه جهانی وب استفاده می شود از این پروتکل جهت کپی کردن فایلها از یک کامپیوتر دیگر در شبکه اینترنت استفاده می شود.

از این پروتکل معمولاً جهت انتقال فایلهاي صفحات وب از روي کامپیوتر طراح صفحات وب به روي کـامپیوتر سـرویس دهنـده Server استفاده می شود. این سرویس همچنین جهت دریافت فایل Download از روي سرویس دهنده ها مورد استفاده قرار می گیرد.

# *آشنایی با چندین اصطلاح:*

-1 رایانه کار شبکه اینترنت: کسی است که علاوه بر مهارت کار درجه 1 رایانه، بتوانـد از عهـده ارسـال و دریافـت نامـه هـا و اطلاعات موردنظر خود از شبکه اینترنت بر آید.

-2 سرویس دهنده Server: هر کامپیوتري راگویند که در یک شبکه وظیفه ارائه سرویس بـر دیگـر کامپیوترهـا را دارد. و مـا توسط آن شرکتها می توانیم کارت استفاده از اینترنت را تهیه کنیم.

-3 سرویس گیرنده Client یا User: هر کـامپیوتري را گوینـد کـه در یـک شـبکه از سـرویس ارائـه شـده از سـوي دیگـر کامپیوترها سود برد یا به کاربر یا مشتري استفاده از خدمات اینترنتی گویند.

-4 Name User: نام کاربر می باشد که توسط شرکتهاي فراهم کنندة خدمات اینترنتی و کاربر تعیین شود.

-5 Word Pass: کلمه رمز عبور می باشد که توسط شرکتهاي فراهم کننده اینترنتی به کاربر داده می شود ایـن کلمـه عبـور براي استفاده از خدمات اینترنت لازم است.

-6 Account: حساب مالی که توسط شرکتهاي فراهم کننده خدمات اینترنتی در قبال استفاده از اینترنت تعیین می شود.

-7 page Web: به صفحات اینترنتی گفته می شود.

-8 Page Home: به اولین صفحه در هر سایت گفته می شود.

-9 Site: به مجموعه صفحات اینترنتی گفته می شود که توسط ارگان ها یا افراد حقوقی یا حقیقی تحت یـک نـام (Domain ( روي یک Server Web ذخیره می گردد.

- -10 Address: به آدرسهایی که توسط کاربر تعیین می شود و براي ورود به هر سایت لازم است.
	- -12 Dialup: به معناي تماس گرفتن است.
	- -13 Connect: به معناي برقراري ارتباط است.
	- -14 Disconnect: به معناي قطع ارتباط است.
	- -15 Busy Line: به معناي مشغول بودن ارتباط است.
		- -16 Download: دریافت و ذخیره اطلاعات است.
			- -17 Send: به معناي فرستادن اطلاعات است.

#### *Uniform Resource Locator :URL با آشنایی*

امروزه اکثر شرکتها، مؤسسات و حتی اشخاص در اینترنت وب سایت اختصاصی خود را دارند کـه در هـر کـدام از ایـن سـایتها تعداد زیادي صفحه وب وجود دارد. اگر یک کاربر بخواهد به یک وب سایت یا صفحه خاصی از یک وب سـایت مراجعـه کنـد، بایـد آدرس آن صفحه را داشته باشد. به همین منظور ازURL جهت آدرس دهی هر منبع در اینترنت استفاده می شود که در ایـن منبـع می تواند یک صفحه وب، یک تصویر و.... باشد.

پس URL به آدرس منحصر به فرد هر منبع در اینترنت می گویند.

<http://www.danarayaneh.net/index.php> :وب صفحه یک آدرس

URL فوق با نام یک فایل (php.Index (ختم می شود. این امر بیانگر این است که URL مذکور به یک صـفحه وب اشـاره دارد و توجه کنید که در آدرس فوق نام صفحه وب با کاراکتر اسلش / از نام سرور وب (کامپیوتري که وب سایت در آن قـرار دارد) جـدا شده است.

## *دامنه هاي اینترنتی*

دامنه نام منحصر بفردي است که براي شناسایی سایت اینترنتی مورد استفاده قرار میگیرد، و از یک یا چنـد قـسمت تـشکیل شده است که با نقطه (دات) از هم جدا شدهاند که:

قسمت اول ماهیت آدرس 'www ' قسمت دوم نام دامنه به انگلیسی (Name Domain (: قسمت سوم پسوند موضوعی یا جی تی ال دي (Generic ( قسمت آخر پسوند کشوري یا محلی یا سی تی ال دي (Country (میگویند. نام دامنه همان نام سایت است مانند (danarayaneh (و پسوند دامنه شما بیانگر نوع سایت شما خواهد بود مانند (net (.

تعدادي از این تی ال دي ها (domains level-top (یا پسوندهاي پراستفاده عبارتاند از: پسوند .com براي سایتهاي تجاري و عمومی پسوند .net براي شبکهها پسوند .org براي سازمانها و ارگانها پسوند info. بانک هاي اطلاعاتی پسوند name. نام شخص پسوند mobi. مبایل پسوند biz. تجارت پسوند travel. مسافرت پسوند .edu براي موسسات آموزشی (فقط آمریکایی) پسوند asia. آسیا پسوند coop. تعاونی ها پسوند museum. موزه ها پسوند int. بین الملل پسوند jobs. شغل پسوند eu. اروپا پسوند tel. تلفن ها

*براي اتصال به اینترنت:* 

به یک خط تلفن، Modem، اشتراك در یک سرویس دهنده اینترنت یا ISP نیاز است.

مودم Modem:

براي متصل شدن به شبکه اینترنت از طریق خط تلفن شهري به کارت سخت افزاري مودم نیاز می باشد کـه ارسـال و دریافـت اطلاعات را از طریق مدارآنالوگ تلفن امکان پذیرمی سازد. نام **مـودم** (Modem (مخفـف Demodular-Modular اسـت. یعنـی وسیلهاي که سـیگنالهـا را مدولـه یـا دمدولـه مـیکنـد. ایـن واژه برگرفتـه از (تلقیـق کـردن late Modu و تلقیـق زدائـی de (modulateگرفته شده یک قطعهاست که یک آنالوگ حامل سیگنال را به اطلاعات دیجیتالی ریزي تلقیق میسـازد و همچنـین سیگنال حاملی را بر اطلاعات انتقال یافته که برداری میکند. هدف ایجاد سیگنالی است که به راحتی قابل انتقال و رنگشایی برای تولید مجدد اطلاعات دیجیتالی اوریجینال است.

انواع مودم Modem:

-1 Internal: این نوع مودم ها در داخل کامپیوتر قرار می گیرند و از سروصداي کمتري برخوردار هستند، قدرت تـصحیح خطا در این نوع کمتر است و از نظر هزینه خریداري نیز پایین تر می باشند.

-2 External: این نوع مودم ها خارج از کامپیوتر قرار می گیرند و از سروصداي بیشتري برخوردار هستند، قدرت تـصحیح خطا در این نوع بیشتر است و از نظر هزینه خریداري نیز بالاتر می باشند. به علت سروصداي زیاد و قیمت بالا این مودم ها بیـشتر در ادارات بزرگ و شرکتها مورد استفاده قرار می گیرند.

آشنایی با ISP

از آنجا که هزینه ها و تجهیزات ارتباطی اینترنت براي مصارف خانگی به صرفه نمی باشد لـذا شـرکت هـاي خاصـی بـا تـدارك تجهیزات ماهواره اي یا مخابراتی نسبت به برقراري ارتباط با اینترنت اقدام می کنند. ایـن شـرکتها حـق اسـتفاده از اینترنـت را در ساعات معینی تقسیم کرده و بین مشتریان خود از طریق خطوط تلفن توزیع می کنند. به اینگونـه شـرکتها، ارائـه کننـده خـدمات ISP که مخفف عبارت Provider Service Internet می باشد گفته می شود.

انواع ISP

-1 ارسال و دریافت اطلاعات از طریق Dish است و داراي سرعت زیاد نیز می باشند.

- -2 دریافت اطلاعات از طریق Dish و ارسال از طریق مخابرات است.
	- -3 ارسال و در یافت از طریق مخابرات یا تلفن است.

# **پست الکترونیک**

شهروندان اینترنت روزانه میلیون ها نامه الکترونیکی را براي یکدیگر ارسال می نمایند. مبادله نامه هـاي الکترونیکـی یکـی از اولـین سرویس هاي اینترنت محسوب شده و امروزه از آن به عنوان یک ابزار ارتباطی قدرتمند استفاده می گردد . در زمان ارسال یک نامـه الکترونیکی ، فرآیند گسترده و مسیري طولانی طی خواهد شد .

یک پیام Mail-E اولین پیام ارسال شده توسط نامه الکترونیکی در سال 1971 توسط مهندسـی بـا نـام "Tomlinson Ray "انجـام شده است . قبل از تحقق رویداد فوق ، صرفا" امکان ارسال پیام براي کاربران موجود بر روي یک کامپیوتر میـسر بـود. پیـام ارسـالی توسط Tomlinson قابلیت ارسال پیام به سایر ماشین هاي موجود بر روي اینترنت با استفاده از علامت "@" بـه منظـور مـشخص نمودن ماشین دریافت کننده بود Mail-E ،. یک پیام متنی ساده است که براي گیرنده پیام ارسال می گردد. نامه هاي الکترونیکـی در ابتدا و هم اینک اغلب بصورت متن هاي کوتاه می باشند. در برخی موارد ممکـن اسـت ، فرسـتندگان نامـه هـاي الکترونیکـی بـا افزودن "ضمائم " ، حجم یک نامه الکترونیکی را افزایش دهند.

سرویس گیرندگان mail-E به منظور مشاهده نامه هاي الکترونیکی دریافت شده ، می بایست از برنامه هـاي سـرویس گیرنـده نامـه هاي الکترونیکی استفاده کرد. برخی از کاربران از برنامه معروف outlook و یا express outlook شرکت مایکروسـافت بـه منظـور مشاهده نامه هاي الکترونیکی استفاده می نمایند. افرادیکه از خدمات پست الکترونیکی رایگان نظیر Gmail، Hotmail و یا Yahoo استفاده می کنند، از یک برنامه سرویس گیرنده که بصورت یک صفحه وب نمایش داده می شود ، استفاده می نماینـد. برنامـه هـاي سرویس گیرنده صرفنظر از نوع خود ، داراي وظایف زیر می باشند:

- · نمایش لیست تمام پیام هاي موجود در صندوق پستی از طریق " عناوین پیام هـا . " عنـوان یـک پیـام مـشخص کننـده فرستنده ، موضوع ، تاریخ و زمان و اندازه پیام است.
- · امکان انتخاب یک پیام از طریق عنوان آن فراهم شده ومطالعه محتویات پیام، امکان ایجاد پیام هـاي جدیـد و ارسـال آنهـا وجود خواهد داشت . براي ارسال یک پیام می بایست آدرس گیرنده ، موضوع پیام را مشخص و در ادامه محتویـات پیـام را تایپ کرد .
- · اکثر برنامه هاي سرویس گیرنده پیام هاي الکترونیکی امکان اضافه کردن ضمائم به یک پیام را نیز فراهم می آورند. برنامـه هاي فوق همچنین امکان ذخیره کردن ضمائم موجود در پیام هاي دریافت شده را نیز دارا می باشند.

طریقه ایجاد صندوق پستی

جهت ایجاد آدرس پست الکترونیکی بایستی ابتدا یکی از سایتهاي ارائه دهنده این خدمات را بر اساس فـــــــاکتورهاي مـورد نظر همچون حجـــــــم نامه هاي ارسالی، طریقه ارسال و دریافت، بهاي آن و ... انتخاب نمـود. سـپس در قـسمت تعریـف کـاربر جدیـد یعــــنی (Sign in new user) آن سـایت اقـدام بـه ایجـاد یـک شناسـه کـاربری جدیـد (ID)، بـه همـراه اسـم رمـز آن (Password) نمود.

- مراحل ایجاد آدرس جدید در سایت yahoo:
- -1 ابتدا وارد آدرس com.yahoo.mail می شویم.
	- ۲- <sub>ر</sub>وی گزینه Sign Up کلیک می نماییم.

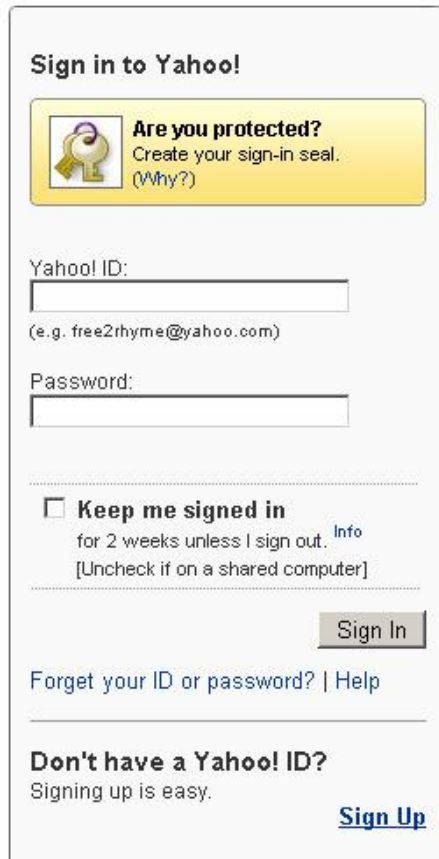

-3 مشخصات مورد نیاز در فرم باز شده وارد می نماییم.

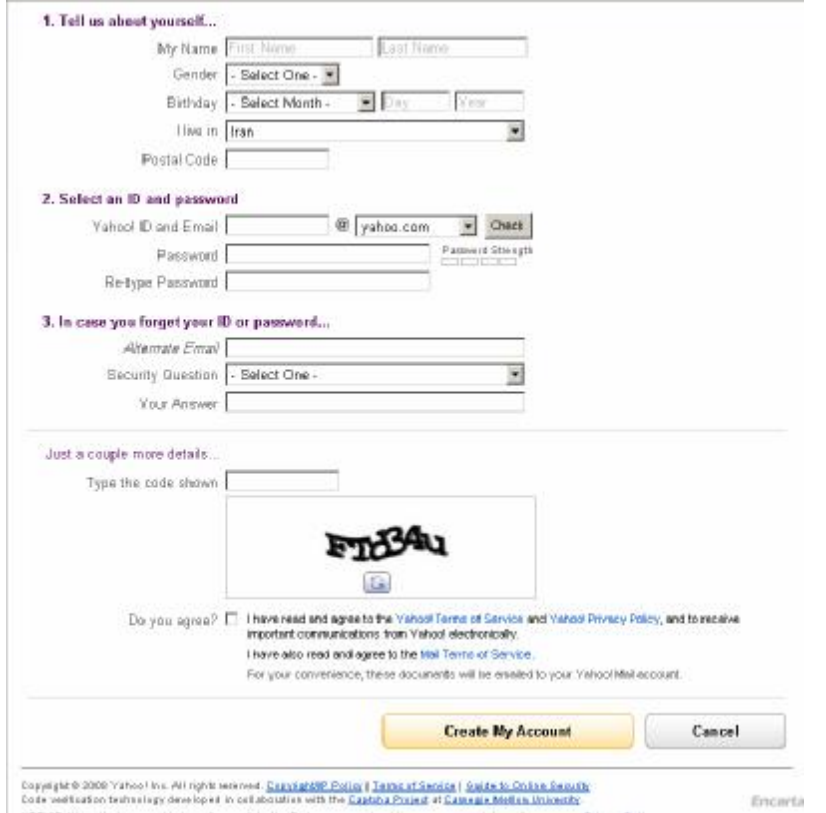

در قسمت Password باید حداقل 6 حرف و حداکثر 32 حرف (بدون ایجاد فاصله) وارد نماییم. جهت بالا رفتن امنیت بهتر است کلمه عبور ما ترکیبی از حروف و ارقام باشد.

# *فراموش کردن رمز عبور*

در اکثر سایتهاي ارائه کننده خدمات پست الکترونیک، زمان ایجاد صندوق پستی بخشی با نام Question Security تعبیه شده است که در آن سؤالاتی نظیر:

- v نام نویسنده مورد علاقه شما چیست؟
- v تاریخ تولد پدر شما چه روزي است ؟

یا سؤالاتی از این قبیل وجود دارد .که بایستی کاربر یکی از سؤالات را به دلخواه انتخاب نموده و جواب مورد نظر خودش را نیـز در کادر جواب تعبیه شده در همان صفحه بنویسد. با استفاده از این اطلاعـــــــــــات اگر زمانی فرد رمز عبــــــــــور خـود را فراموش کند، با انتخاب گزینه password my forgot I، ابتدا اطلاعاتی نظیـر تـاریخ تولـد یـا کدپـستی از او گرفتـه شـده و در صورت تعیین جواب درست ، به طور اتوماتیک سؤال فوق پرسیده می شود. تنها در صورت دادن پاسخ درست ،کـاربر مـی توانـد وارد صندوق پستی خود شود. در غیر این صورت بایستی شخص تقاضاي کلمه رمز جدید نماید تا به آدرس پستی دیگري که موقع ثبت نام در قسمت Email Alternate وارد نموده ارسال گردد.

#### 3. In case you forget your ID or password...

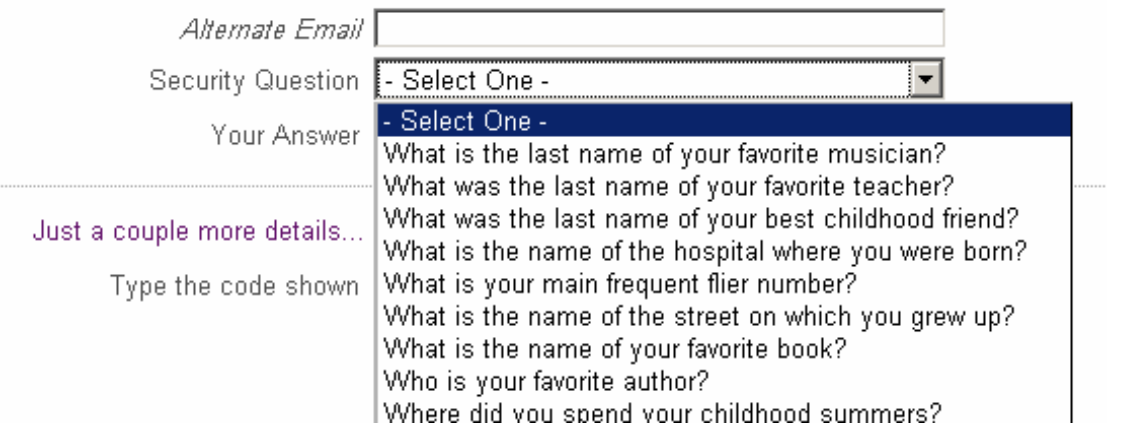

در انتها باید حروفی را که در شکل می بینیم وارد نماید. این بخش براي تشخیص نوع کاربر انسانی از کاربران ماشینی یا هکرهاي شبکه می باشد.

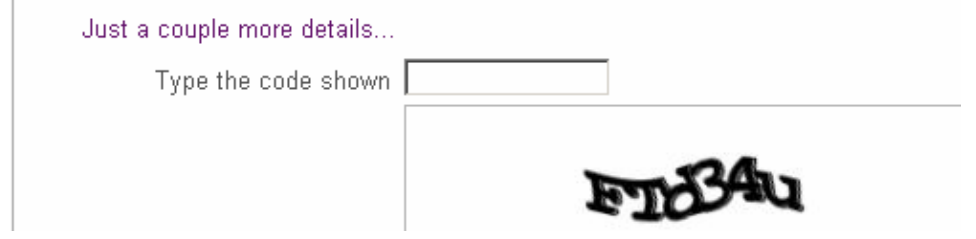

نهایتا دکمه Account My Create را کلیک می کنیم. در صورتی که اشکالی در ورود اطلاعات ما وجود نداشته باشد، حساب کاربري ایجاد گردیده و پیغام تبرك ظاهر می شود.

**روش ورود به صندوق پستی و مدیریت آن** 

ابتدا ID و Password همانند شکل زیر وارد نموده و روي دکمه In Sign کلیک می کنیم.

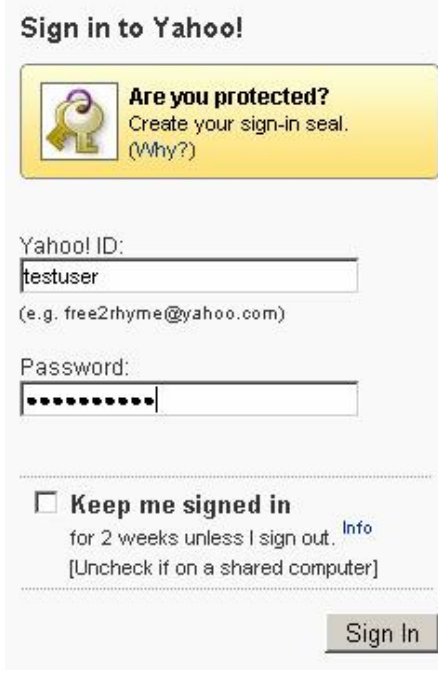

پس از ورود لیست فولدرها در سمت چپ به شرح زیر می باشد:

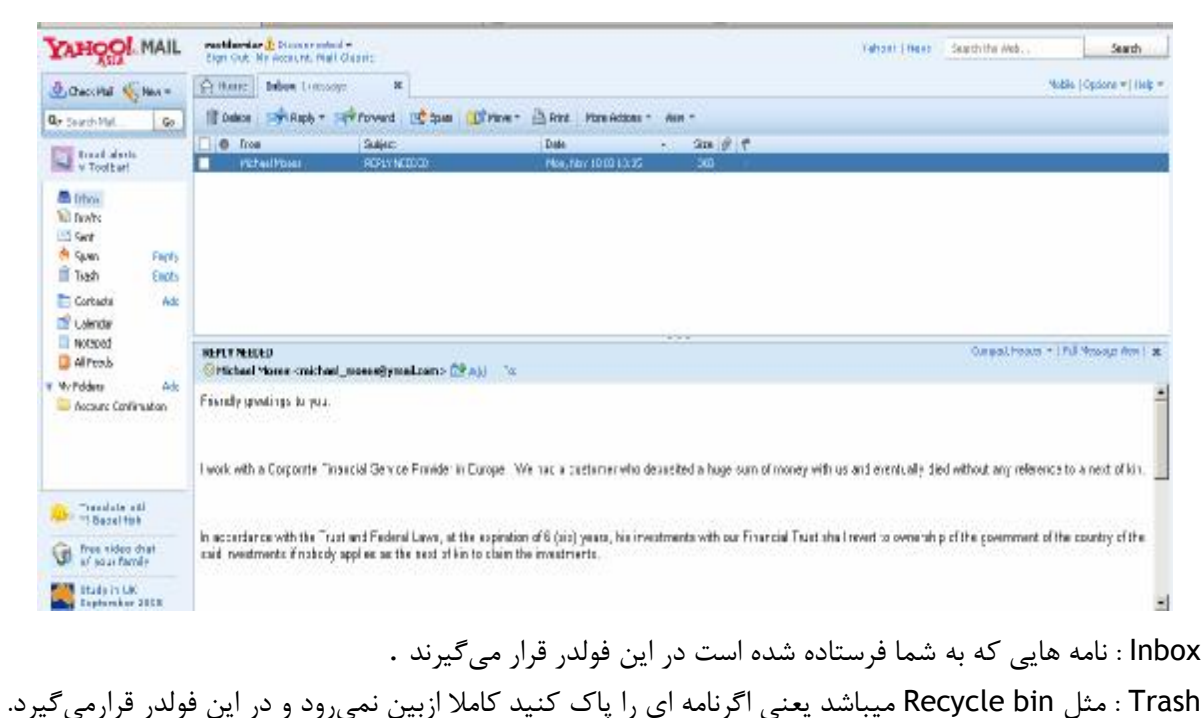

Draft : اگربخواهید نامه اي راکه نوشته اید فعلا ارسال نکنید یا کامل کرده و بعدا بفرستید میتوانید آنرا بااستفاده از گزینه later Send موقتا به Draft منتقل کنید.

Sent : نامه هایی راکه شما در Box Mail مینویسید و ارسال میکنید یک کپی ازآن در Sent نگهداري میشود. Spam: محل نگهداري نامه هاي ناخواسته و معمولا تبلیغاتی (هرزنامه ها)

Option: درهمه box Mail ها گزینه اي به نام option وجود دارد که امکانات و تنظیمات بیشتري رادرمورد Email و Mailbox در اختیار شما قرار میدهد مثل تغییر Password یاداشتن امضاي آخر نامه و تغییر مشخصات فردي و ...

**نوشتن نامه :** 

براي نوشتن یک نامه بعد از اینکه وارد box mail شدید باید گزینه Compose یا Message New راکلیک کنید. حال در قسمت To باید آدرس Email گیرنده را وارد کرده و در قسمت Subject عنوان نامه. در قسمت پائین، متن کامل نامه را تایپ می کنید و در آخر گزینه Send راکلیک می نمایید.

نکته: اگر بخواهید یک نامه را عینا به چند نفر ارسال کنید (مثل پیام تبریک سال نو ) کافیست آدرسهاي آنها رادر قسمت CC وارد کنید (CC: Carbon Copy). قسمت BCC هم همان کار را می کند با این تفاوت که گیرنده ها متوجه نمیشوند نامه دریافت شده توسط آنها فقط مختص یک شخص نیست و به افراد دیگري نیز رسیده است، در صورتی که در CC میتوانستند آدرس Email سایر گیرنده ها را نیز ببینند. (BCC : Blind Carbon Copy) **جستجو در اینترنت** 

براي جستجو نمودن یک موضوع در گوگل کافی است که چند کلمه توصیفی و اصلی موضوع را در نوار مربوطه تایپ نمائید و سپس کلید Enter را فشار دهید و یا اینکه روي دکمۀ Search که در جلوي نوار جستجو تعبیه شده است کلیک نمائید، تا به لیستی از وب سایتهاي مرتبط با موضوع دست یابید .

از آنجائیکه گوگل وب سایتهایی را لیست می کند که «همه» کلمات مورد جستجوي شما در آن باشند لذا بایستی سعی کنید تا در نوار جستجو، کلماتی را وارد کنید که اساسی تر هستند و از وارد کردن کلمات اضافی بپرهیزید تا نتایج جستجو به آنچه که شما می خواهید نزدیکتر باشند .

کلمات اصلی تر را بنویسید

همانگونه که گفته شد براي بهتر نتیجه گرفتن از جستجو لازم است که کلمات اصلی را در نوار جستجو وارد کنید. براي اینکار هر قدر که می توانید، موضوع جستجو را ریزتر و معین تر نمائید. براي مثال بجاي آنکه در نوار جستجو تایپ کنید "نقاش" بهتر است که نام نقاش مورد نظرتان را تایپ کنید، مثلاً بنویسید "پیکاسو". یا اینکه بجاي "اتومبیل" بهتر است بنویسید "پژو "و یا ... همچنین دقت نمائید تا کلماتی را بکار برید که احتمال وجود توضیحات دربارة آنها بیشتر باشد. مثلاً به جاي نوشتن "گذراندن یک شب خوب در تهران "بهتر است تایپ کنید "هتلهاي تهران ."

### از آوردن حروف اضافه خودداري کنید

گوگل بطور پیش فرض فقط سایتهائی را لیست می نماید که تمام کلمات مورد جستجو در آنها باشند. و نیازي نیست که شما بین کلمات جستجو از کلمۀ پیوند دهندة "و" استفاده نمائید. به خاطر داشته باشید که وارد نمودن چنین کلماتی و کلماتی نظیر در، به، و... بر نتیجه جستجو تاثیر خواهد گذشت. بطور مثال براي جستجو در مورد تعطیلات در شمال بجاي تایپ نمودن "گذراندن تعطیلات در شمال" بهتر است تنها بنویسید: "تعطیلات شمال ."

خود گوگل هم براي بالا بردن کیفیت جستجوها بطور اتوماتیک کلمات معمولی و کاراکترهائی همچون "کجا" و "چطور" را از کلمات مورد جستجو حذف می نماید. چون این گونه کلمات باعث کندي عمل جستجو می شوند و تاثیري هم در بهبود جستجو ندارند و حتی کیفیت نتایج جستجو را کاهش هم می دهند .

حروف بزرگ و کوچک فرق نمی کنند گوگل نسبت به بزرگی و کوچکی حروف حساس نمی باشد. در حقیقت همه حروفی را که به لاتین در نوار جستجو تایپ می نمائید به حروف کوچک تبدیل خواهند شد. برای مثال نتیجۀ جستجوی"George Washington" ، "george washington"و "WaShInGtOn gEoRgE"یکسان خواهد بود .

#### **جستجوهاي طبقه بندي شده**

با همه ایـن توضـیحات اگـر مایلیـد کـه نتـایج جـستجوهاي شـما دقیـق تـر و علمـی تـر باشـند بهتـر اسـت سـري هـم بـه com.google.directory بزنید. در این آدرس فهرستی از سایتهاي اینترنتی با توجه به موضوعات آنها موجود می باشد. مـثلاً اگـر دنبال سایتی در مورد سیاره زحل می گردید، می توانید با رفتن به شاخه Science و زیر شاخه Astronomy به زیر شـاخه Saturn دست یابید. همچنین اگر در مورد خودروي Saturn جستجو می کنید می توانید سایتهاي مرتبط بـا آنـرا در شـاخه Automotive بیابید .

#### **جستجوي پیشرفته**

در جلوي نوار جستجوي گوگل گزینه اي با عنوان «جستجوي پیشرفته» یا «Search Advanced «وجود دارد. با کلیـک کـردن روي این گزینه وارد صفحه اي با همین نام خواهید شد. در این صفحه شما می توانید با اعمال تنظیمات و بکـار بـردن عملگرهـاي خاصی دقت جستجویتان را افزایش دهید .

همانگونه که از شکل بالا معلوم است، همه گزینه ها به فارسی می باشند و استفاده از آنها بسیار ساده است و نیازي بـه توضـیح بیشتر ندارد، اما علاوه بر این تنظیمات، گوگل از یک سري عملگرها نیز براي محدود کردن جستجوها بهـره مـی بـرد. شـما بـدون رجوع قسمت جستجوي پیشرفته و با دانستن این عملگرها می توانید عمل جستجو را هرچه سریعتر انجام دهید، در زیر به توضـیح برخی از این عملگرها می پردازیم :

### *عملگر +*

همانگونه که قبلاً گفتیم گوگل از یک سري کلمات معمولی بصورت خودکار چشم پوشی مـی کنـد، ولـی در صـورتی کـه شـما ضروري می دانید که اینگونه کلمات حتماً مورد جستجو قرار گیرند، می توانید با قرار دادن یک علامت "+" در جلوي آنها مطمـئن شوید که در نتایج جستجو حتماً وجود خواهند داشت. (دقت کنید که قبل از کاراکتر "+" یک فاصله (space (وجـود داشـته باشـد ولی کلمه بعدي بدون فاصله، فوراً پس از آن بیاید.

راه دیگر مقید نمودن گوگل براي جستجوي کلمه اي خاص این است که کلمه مورد نظر را در کوتیشن (" ") قرار دهیـد. بـراي مثال اگر بخواهیم دنبال داستان جنگ ستارگان 1 (I Episode Wars Star (را مورد جـستجو قـرار دهـیم، گوگـل کلمـۀ I را مـورد جستجو قرار نمی دهد مگر آنکه آنرا بصورت I+ Episode Wars Star و یا "I Episode Wars Star "بنویسیم .

*عملگر –* 

برخی اوقات ممکن است که شما دنبال کلمه اي بگردید که بیش از یک معنا دارد، براي مثال کلمـه «bass «در مـاهیگیري بـه معناي «ماهی خالدار» است و در موسیقی به معناي «صداي بم». براي حل اینگونه مشکلات می توانید از عملگر "-" استفاده کنید، تا گوگل به دنبال سایتهایی بگردد که کلمۀ بعد از این عملگر در آنها نباشند. (دقـت کنیـد کـه قبـل از کـاراکتر "-" یـک فاصـله (space(وجود داشته باشد ولی کلمه بعدي بدون فاصله، فوراً پس از آن بیاید). مثلاً در مثال فوق می توانید بنویسید:

bass –music

#### *عملگر ~*

گاهی ممکن است که شما فقط به دنبال کلمه اي خاص نباشید و بخواهید که به دنبال کلمات مرتبط با آن نیـز بگردیـد. بـراي این کار از این عملگر استفاده می شود. براي مثال اگر در کادر جستجو تایپ کنید «کیفیت غذا» در نتیجه سایتهایی ظاهر خواهند شد که کلمه «کیفیت» و کلمه «غذا» در آنها وجود داشته باشد. و حتی ممکن است که این دو کلمه اصلاً به هم ربط هـم نداشـته باشند. اما اگر تایپ کنید «~کیفیت ~غذا» دنبال سایتهایی می گردد که درباره کیفیت غذاها نوشته باشند .

#### *عملگر " "*

همانگونه که قبلاً نیز گفته شد، براي جستجوي عبارتی خاص بصورت کامل) نه بصورت کلمات جدا از هم) بایـستی آن عبـارت را در داخل کوتیشن (" ") قرار داد .

#### *عملگر «یا»*

گوگل از یاي منطقی پشتیبانی میکند. بدین معنا که اگر دنبال کلمه اي خاص «یا» بجاي آن کلمه اي دیگر مـی گردیـد، مـی توانید در بین این دو کلمه از» یا» استفاده کنید. براي مثال اگر در کادر جستجو تایپ کنید «تعطیلات در شیراز یا اصفهان» آنگـاه گوگل دنبال سایتهایی می گردد که در خصوص تعطیلات در شیراز یا در اصفهان باشند .

# *عملگر SITE*

اگر می خواهید که عمل جستجو در سایت بخصوصی انجام گیرد، می توانید پس از وارد نمودن کلمه مورد نظر عملگـر :Site را آورده و پس از آن آدرس سایت را بیاورید. براي مثال براي جستجوي «پذیرش» در سایت دانشگاه استانفورد می توانید بنویسید : admission site[:www.stanford.edu](http://www.stanford.edu)

# *عملگر ..*

براي اینکه جستجو را محدود به سایتهایی کنید که در آنها اعداد محدودة خاصی وجود داشته باشند، می توانید از ایـن عملگـر براي نشان دادن محدودة عددي مورد نظر بهره برید. مثلاً اگر به دنبالPlayer DVD هاي با قیمـت 250 تـا 350 دلار مـی گردیـد، بایستی اینگونه خواسته تان را بیان کنید) \$250..350 player DVD :توجه داشته باشید که بین دو نقطۀ عملگـر هـیچ فاصـله اي نباشد.

# **شبکه هاي کامپیوتري**

یک شبکه شامل مجموعه اي از دستگاهها (کامپیوتر، چـاپگر و...) بـوده کـه بـا اسـتفاده از یـک روش ارتبـاطی (کابـل، امـواج رادیوئی، ماهواره) و به منظور اشتراك منابع فیزیکی (چاپگر) و اشتراك منابع منطقی (فایل) به یکدیگر متصل می گردنـد. شـبکه ها می توانند با یکدیگر نیز مرتبط شده و شامل زیر شبکه هائی باشند.

#### **تفسیم بندي شبکه ها**

.شبکه هاي کامپیوتري را بر اساس مولفه هاي متفاوتی تقسیم بندي می نمایند. در ادامه به برخی از متداولترین تقـسیم بنـدي هاي موجود اشاره می گردد.

**تقسیم بندي بر اساس نوع وظایف** 

کامپیوترهاي موجود در شبکه را با توجه به نوع وظایف مربوطه به دو گروه عمده: سرویس دهنـدگان (Servers (و یـا سـرویس گیرندگان (Clients (تقسیم می نمایند. کامپیوترهائی در شبکه که براي سایر کامپیوترها سرویس ها و خدماتی را ارائه می نمایند، سرویس دهنده نامیده می گردند. کامپیوترهائی که از خدمات و سرویس هاي ارائه شده توسط سـرویس دهنـدگان اسـتفاده مـی کنند، سرویس گیرنده نامیده می شوند. در شبکه هاي Server-Client، یک کامپیوتر در شبکه نمی تواند هم به عنوان سـرویس دهنده و هم به عنوان سرویس گیرنده، ایفاي وظیفه نماید.

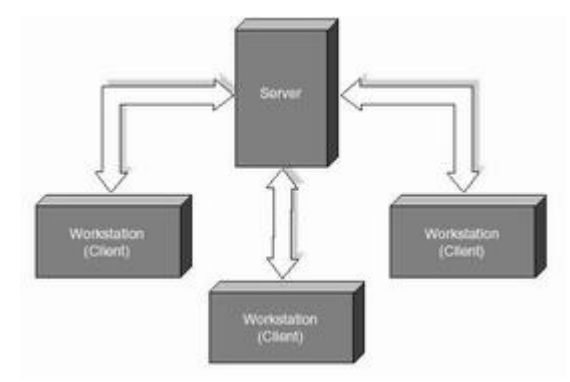

در شبکه هاي Peer-To-Peer، یک کامپیوتر می تواند هم بصورت سرویس دهنده و هم بصورت سرویس گیرنده ایفاي وظیفه نماید.

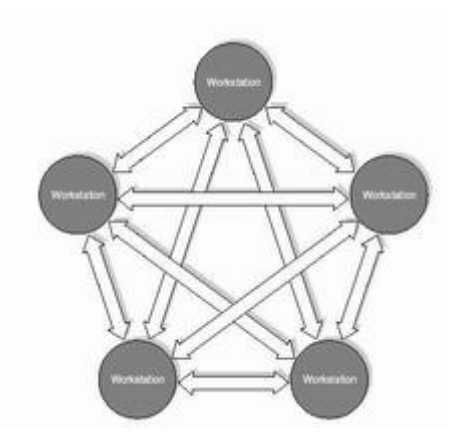

یک شبکه LAN در ساده ترین حالت از اجزاي زیر تشکیل شده است:

· **دو کامپیوتر شخصی**. یک شبکه می تواند شامل چند صد کامپیوتر باشد. حـداقل یکـی از کامپیوترهـا مـی بایـست بـه عنوان سرویس دهنده مشخص گردد. (در صورتی که شبکه از نوع Server-Client باشد). سرویس دهنـده، کـامپیوتري اسـت کـه هسته اساسی سیستم عامل بر روي آن نصب خواهد شد.

· **یک عدد کارت شبکه (NIC (**براي هر دستگاه. کارت شبکه نظیر کارت هائی است که بـراي مـودم و صـدا در کـامپیوتر استفاده می گردد. کارت شبکه مسئول دریافت، انتقال، سازماندهی و ذخیره سازي موقت اطلاعات در طول شبکه است. به منظـور انجام وظایف فوق کارت هاي شبکه داراي پردازنده، حافظه و گذرگاه اختصاصی خود هستند.

### **تقسیم بندي بر اساس توپولوژي**

الگوي هندسی استفاده شده جهت اتصال کامپیوترها، توپولوژي نامیده می شود. توپولـوژي انتخـاب شـده بـراي پیـاده سـازي شبکه ها، عاملی مهم در جهت کشف و برطرف نمودن خطاء در شبکه خواهد بود. انتخاب یک توپولـوژي خـاص نمـی توانـد بـدون ارتباط با محیط انتقال و روش هاي استفاده از خط مطرح گـردد. نـوع توپولـوژي انتخـابی جهـت اتـصال کامپیوترهـا بـه یکـدیگر، مستقیما" بر نوع محیط انتقال و روش هاي استفاده از خط تاثیر می گذارد. با توجه به تـاثیر مـستقیم توپولـوژي انتخـابی در نـوع کابل کشی و هزینه هاي مربوط به آن، می بایست با دقت و تامل به انتخاب توپولوژي یک شبکه همت گماشـت. عوامـل مختلفـی جهت انتخاب یک توپولوژي بهینه مطرح می شود. مهمترین این عوامل بشرح ذیل است:

- **هزینه**. هر نوع محیط انتقال که براي شبکه LAN انتخاب گردد، در نهایت می بایست عملیات نصب شبکه در یک سـاختمان پیاده سازي گردد. عملیات فوق فرآیندي طولانی جهت نصب کانال هاي مربوطه به کابل ها و محـل عبـور کابـل هـا در سـاختمان است. در حالت ایده آل کابل کشی و ایجاد کانال هاي مربوطه می بایست قبل از تصرف و بکارگیري ساختمان انجام گرفتـه باشـد. بهرحال می بایست هزینه نصب شبکه بهینه گردد.

- **انعطاف پذیري**. یکی از مزایاي شبکه هاي LAN، توانائی پردازش داده ها و گستردگی و توزیع گره ها در یـک محـیط اسـت. بدین ترتیب توان محاسباتی سیستم و منابع موجود در اختیار تمام استفاده کنندگان قرار خواهد گرفت. در ادارات همه چیز تغییـر خواهد کرد.(لوازم اداري، اتاقها و...). توپولوژي انتخابی می بایست بسادگی امکان تغییر پیکربندي در شبکه را فراهم نمایـد. مـثلا" ایستگاهی را از نقطه اي به نقطه دیگر انتقال و یا قادر به ایجاد یک ایستگاه جدید در شبکه باشیم.

سه نوع توپولوژي رایج در شبکه هاي LAN استفاده می گردد:

- **BUS**
- **RING**
- **STAR**

## **توپولوژي BUS**

یکی از رایجترین توپولوژي ها براي پیاده سازي شبکه هاي LAN است. در مدل فوق از یک کابل به عنوان ستون فقرات اصـلی در شبکه استفاده شده و تمام کامپیوترهاي موجود در شبکه (سرویس دهنده، سرویس گیرنده) به آن متصل می گردند.

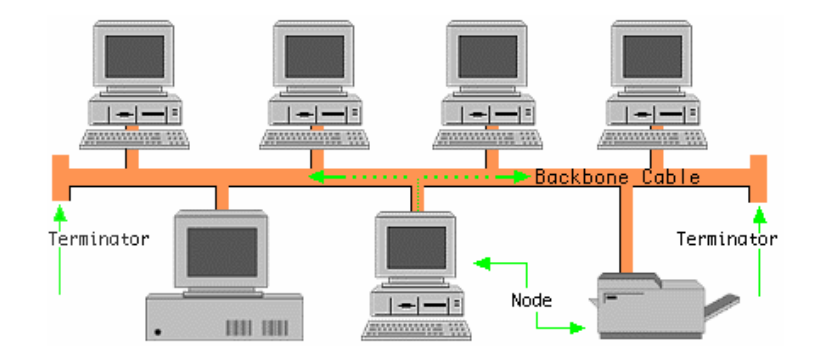

## **مزایاي توپولوژي BUS**

· **کم بودن طول کابل**. بدلیل استفاده از یک خط انتقال جهت اتصال تمام کامپیوترها، در توپولـوژي فـوق از کابـل کمـی استفاده می شود.موضوع فوق باعث پایین آمدن هزینه نصب و ایجاد تسهیلات لازم در جهت پشتیبانی شبکه خواهد بود.

· **ساختار ساده***.* توپولوژي BUS داراي یک ساختار ساده است. در مدل فوق صـرفا" از یـک کابـل بـراي انتقـال اطلاعـات استفاده می شود.

· **توسعه آسان**. یک کـامپیوتر جدیـد را مـی تـوان براحتـی در نقطـه اي از شـبکه اضـافه کـرد. در صـورت اضـافه شـدن ایستگاههاي بیشتر در یک سگمنت، می توان از تقویت کننده هائی به نام Repeater استفاده کرد.

### **معایب توپولوژي BUS**

· **مشکل بودن عیب یابی**. با اینکه سادگی موجود در تویولوژي BUS امکان بروز اشـتباه را کـاهش مـی دهنـد، ولـی در صورت بروز خطاء کشف آن ساده نخواهد بود. در شبکه هائی که از توپولوژي فوق استفاده می نماینـد، کنتـرل شـبکه در هـر گـره داراي مرکزیت نبوده و در صورت بروز خطاء می بایست نقاط زیادي به منظور تشخیص خطاء بازدید و بررسی گردند.

· **ایزوله کردن خطاء مشکل است**. در صورتی که یک کـامپیوتر در توپولـوژي فـوق دچـار مـشکل گـردد، مـی بایـست کامپیوتر را در محلی که به شبکه متصل است رفع عیب نمود. در موارد خاص می توان یک گره را از شبکه جـدا کـرد. در حالتیکـه اشکال در محیط انتقال باشد، تمام یک سگمنت می بایست از شبکه خارج گردد.

· **ماهیت تکرارکننده ها**. در مواردیکه براي توسعه شبکه از تکرارکننده ها استفاده مـی گـردد، ممکـن اسـت در سـاختار شبکه تغییراتی نیز داده شود. موضوع فوق مستلزم بکارگیري کابل بیشتر و اضافه نمودن اتصالات مخصوص شبکه است.

# **توپولوژي RING**

در این نوع توپولوژي تمام کامپیوترها بصورت یک حلقه به یکدیگر مـرتبط مـی گردنـد. تمـام کامپیوترهـاي موجـود در شـبکه (سرویس دهنده، سرویس گیرنده) به یک کابل که بصورت یک دایره بسته است، متصل می گردند. در مدل فوق هر گـره بـه دو و فقط دو همسایه مجاور خود متصل است. اطلاعات از گره مجاور دریافت و به گره بعدي ارسال می شوند. بنابراین داده هـا فقـط در یک جهت حرکت کرده و از ایستگاهی به ایستگاه دیگر انتقال پیدا می کنند.

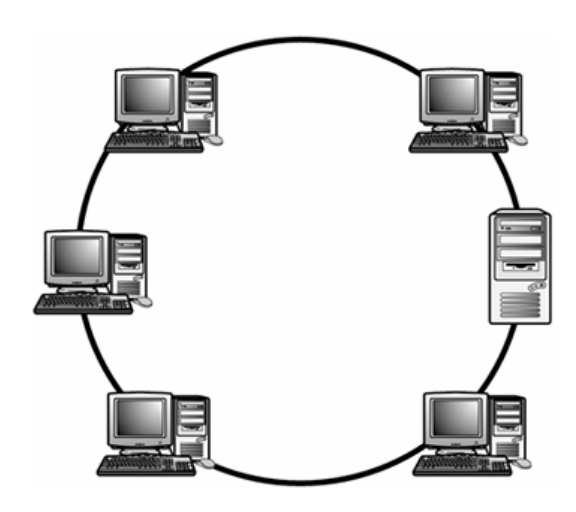

**مزایاي توپولوژي RING**

· **کم بودن طول کابل**. طول کابلی که در این مدل بکار گرفته می شود، قابل مقایـسه بـه توپولـوژي BUS نبـوده و طـول کمی را در بردارد. ویژگی فوق باعث کاهش تعداد اتصالات (کانکتور) در شبکه شده و ضریب اعتماد به شبکه را افزایش خواهد داد.

· **نیاز به فضائی خاص جهت انشعابات در کابل کشی نخواهد بود**.بدلیل استفاده از یک کابل جهت اتصال هر گـره بـه گره همسایه اش، اختصاص محل هائی خاص به منظور کابل کشی ضرورتی نخواهد داشت.

· **مناسب جهت فیبر نوري***.* استفاده از فیبر نوري باعث بالا رفتن نرخ سرعت انتقال اطلاعات در شبکه اسـت. چـون در توپولوژي فوق ترافیک داده ها در یک جهت است، می توان از فیبر نوري به منظور محیط انتقال استفاده کرد.در صورت تمایل مـی توان در هر بخش ازشبکه از یک نوع کابل به عنوان محیط انتقال استفاده کرد. مثلا" در محیط هاي ادراي از مدل هاي مـسی و در محیط کارخانه از فیبر نوري استفاده کرد.

### **معایب توپولوژي RING**

· **اشکال در یک گره باعث اشکال در تمام شبکه می گردد**. در صورت بروز اشکال در یک گره، تمام شبکه با اشـکال مواجه خواهد شد. و تا زمانیکه گره معیوب از شبکه خارج نگردد، هیچگونه ترافیک اطلاعاتی را روي شبکه نمی توان داشت.

· **اشکال زدائی مشکل است**. بروز اشکال در یک گره می تواند روي تمام گرههاي دیگر تاثیر گذار باشد. به منظور عیـب یابی می بایست چندین گره بررسی تا گره مورد نظر پیدا گردد.

· **تغییر در ساختار شبکه مشکل است**. در زمان گسترش و یا اصلاح حوزه جغرافیائی تحت پوشش شبکه، بدلیل ماهیت حلقوي شبکه مسائلی بوجود خواهد آمد.

**توپولوژي بر روي نوع دستیابی تاثیر می گذارد**. هر گره در شـبکه داراي مـسئولیت عبـور دادن داده اي اسـت کـه از گـره مجاور دریافت داشته است. قبل از اینکه یک گره بتواند داده خود را ارسال نماید، می بایست بـه ایـن اطمینـان برسـد کـه محـیط انتقال براي استفاده قابل دستیابی است.

# **توپولوژي STAR**

در این نوع توپولوژي همانگونه که از نام آن مشخص است، از مدلی شـبیه "سـتاره" اسـتفاده مـی گـردد. در ایـن مـدل تمـام کامپیوترهاي موجود در شبکه معمولا" به یک دستگاه خاص با نام " هاب " متصل خواهند شد.

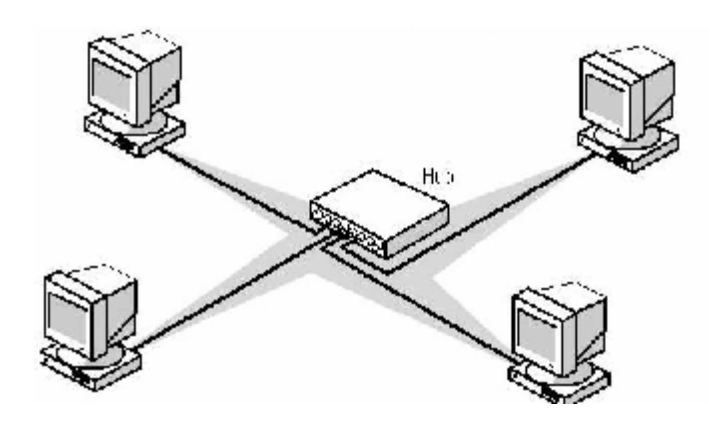

**مزایاي توپولوژي STAR**

· **سادگی سرویس شبکه***.* توپولوژي STAR شامل تعدادي از نقاط اتصالی در یک نقطه مرکزي است. ویژگـی فـوق تغییـر در ساختار و سرویس شبکه را آسان می نماید.

· **در هر اتصال یکدستگاه**. نقاط اتصالی در شبکه ذاتا" مستعد اشکال هستند. در توپولوژي STAR اشکال در یک اتصال، باعث خروج آن خط از شبکه و سرویس و اشکال زدائی خط مزبور اسـت. عملیـات فـوق تـاثیري در عملکـرد سـایر کامپیوترهـاي موجود در شبکه نخواهد گذاشت.

· **کنترل مرکزي و عیب یابی**. با توجه به این مسئله که نقطه مرکزي مستقیما" به هر ایستگاه موجود در شبکه متـصل است، اشکالات و ایرادات در شبکه بسادگی تشخیص و مهار خواهند گردید.

· **روش هاي ساده دستیابی**. هر اتصال در شبکه شامل یک نقطـه مرکـزي و یـک گـره جـانبی اسـت. در چنـین حـالتی دستیابی به محیط انتقال حهت ارسال و دریافت اطلاعات داراي الگوریتمی ساده خواهد بود.

### **معایب توپولوژي STAR**

· **زیاد بودن طول کابل**. بدلیل اتصال مستقیم هر گره به نقطه مرکزي، مقدار زیادي کابل مصرف مـی شـود. بـا توجـه بـه اینکه هزینه کابل نسبت به تمام شبکه، کم است، تراکم در کانال کشی جهت کابل ها و مسائل مربـوط بـه نـصب و پـشتیبنی آنهـا بطور قابل توجهی هزینه ها را افزایش خواهد داد.

· **مشکل بودن توسعه**. اضافه نمودن یک گره جدید به شبکه مستلزم یک اتصال از نقطه مرکزي به گـره جدیـد اسـت. بـا اینکه در زمان کابل کشی پیش بینی هاي لازم جهت توسعه در نظر گرفته می شود، ولـی در برخـی حـالات نظیـر زمانیکـه طـول زیادي از کابل مورد نیاز بوده و یا اتصال مجموعه اي از گره هاي غیر قابل پیش بینی اولیه، توسعه شبکه را با مشکل مواجه خواهـد کرد.

· **وابستگی به نقطه مرکزي**. در صورتی که نقطه مرکزي (هاب) در شبکه با مـشکل مواجـه شـود، تمـام شـبکه غیرقابـل استفاده خواهد بود.

# **تقسیم بندي بر اساس حوزه جغرافی تحت پوشش**.

شبکه هاي کامپیوتري با توجه به حوزه جغرافیائی تحت پوشش به سه گروه تقسیم می گردند:

- · شبکه هاي محلی (کوچک) LAN
	- · شبکه هاي متوسط MAN

· شبکه هاي گسترده WAN

**شبکه هاي LAN**. حوزه جغرافیائی که توسط این نوع از شـبکه هـا پوشـش داده مـی شـود، یـک محـیط کوچـک نظیـر یـک ساختمان اداري است. این نوع از شبکه ها داراي ویژگی هاي زیر می باشند:

- · توانائی ارسال اطلاعات با سرعت بالا
	- · محدودیت فاصله
- · قابلیت استفاده از محیط مخابراتی ارزان نظیر خطوط تلفن به منظور ارسال اطلاعات
	- · نرخ پایین خطاء در ارسال اطلاعات با توجه به محدود بودن فاصله

**شبکه هاي MAN.** حوزه جغرافیائی که توسط این نوع شبکه ها پوشش داده می شود، در حد و اندازه یک شهر و یا شهرسـتان است. ویژگی هاي این نوع از شبکه ها بشرح زیر است:

- · پیچیدگی بیشتر نسبت به شبکه هاي محلی
	- · قابلیت ارسال تصاویر و صدا
	- · قابلیت ایجاد ارتباط بین چندین شبکه

**شبکه هاي WAN**. حوزه جغرافیائی که توسط این نوع شبکه ها پوشش داده می شـود، در حـد و انـدازه کـشور و قـاره اسـت. ویژگی این نوع شبکه ها بشرح زیر است:

- · قابلیت ارسال اطلاعات بین کشورها و قاره ها
	- · قابلیت ایجاد ارتباط بین شبکه هاي LAN
- · سرعت پایین ارسال اطلاعات نسبت به شبکه هاي LAN
- · نرخ خطاي بالا با توجه به گستردگی محدوده تحت پوشش

#### **کابل در شبکه**

در شبکه هاي محلی از کابل به عنوان محیط انتقال و به منظور ارسال اطلاعات استفاده می گردد.ازچندین نوع کابل در شبکه هاي محلی استفاده می گردد. در برخی موارد ممکن است در یک شبکه صرفا" از یک نوع کابل استفاده و یا با توجـه بـه شـرایط موجود از چندین نوع کابل استفاده گردد. نوع کابل انتخاب شده براي یک شبکه به عوامل متفاوتی نظیر: توپولوژي شبکه، پروتکل و اندازه شبکه بستگی خواهد داشت. آگاهی از خصایص و ویژگی هاي متفاوت هر یک از کابل ها و تاثیر هر یـک از آنهـا بـر سـایر ویژگی هاي شبکه، به منظور طراحی و پیاده سازي یک شبکه موفق بسیار لازم است.

### *(Unshielded Twisted pair) UTP کابل*

متداولترین نوع کابلی که در انتقال اطلاعات استفاده می گردد، کابل هاي بهم تابیده می باشـند. ایـن نـوع کابـل هـا داراي دو رشته سیم به هم پیچیده بوده که هر دو نسبت زمین داراي یک امپدانش یکسان می باشند. بدین ترتیب امکان تاثیر پـذیري ایـن نوع کابل ها از کابل هاي مجاور و یا سایر منابع خـارجی کـاهش خواهـد یافـت. کابـل هـاي بهـم تابیـده داراي دو مـدل متفـاوت: Shielded) روکش دار) و Unshielded) بدون روکش) می باشند. کابل UTP نسبت به کابل STP بمراتب متـداول تـر بـوده و در اکثر شبکه هاي محلی استفاده می گردد.کیفیت کابل هاي UTP متغیر بوده و از کابل هاي معمولی اسـتفاده شـده بـراي تلفـن تـا کابل هاي با سرعت بالا را شامل می گردد. کابل داراي چهار زوج سیم بوده و درون یک روکـش قـرار مـی گیرنـد. هـر زوج بـا تعداد مشخصی پیچ تابانده شده (در واحد اینچ) تا تاثیر پذیري آن از سایر زوج ها و یاسایر دستگاههاي الکتریکی کاهش یابد.

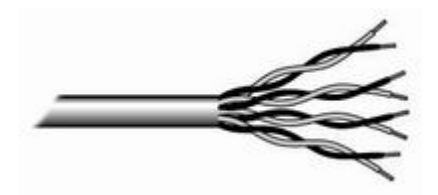

کابل هاي UTP داراي استانداردهاي متعددي بوده که در گروههاي (**Cat**egories (متفاوت زیر تقسیم شده اند:

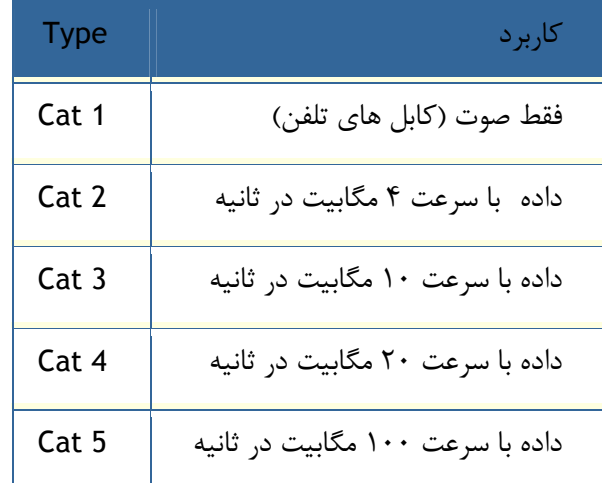

## **مزایاي کابل هاي بهم تابیده:**

- · سادگی و نصب آسان
- · انعطاف پذیري مناسب
- · داراي وزن کم بوده و براحتی بهم تابیده می گردند.

### **معایب کابل هاي بهم تابیده:**

- · تضعیف فرکانس
- · بدون استفاده از تکرارکننده ها، قادر به حمل سیگنال در مسافت هاي طولانی نمی باشند.
	- · پایین بودن پهناي باند
	- · بدلیل پذیرش پارازیت در محیط هاي الکتریکی سنگین بخدمت گرفته نمی شوند.

کانکتور استاندارد براي کابل هاي UTP، از نوع -45RJ می باشد. کانکتور فوق شباهت زیادي به کانکتورهـاي تلفـن (-11RJ ( دارد. هر یک از پین هاي کانکتور فوق می بایست بدرستی پیکربندي گردند. (**RJ**:Jack Registered (

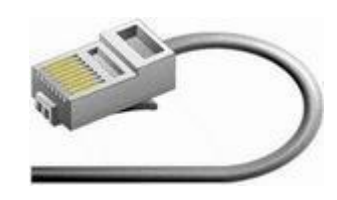

*کابل کواکسیال* 

یکی از مهمترین محیط هاي انتقال در مخابرات کابل کواکسیال و یا هم محور می باشد. این نوع کابل هـا از سـال 1936 بـراي انتقال اخبار و اطلاعات در دنیار به کار گرفته شده اند. در این نوع کابل ها، دو سیم تشکیل دهنده یک زوج، از حالت متقارن خارج شده و هر زوج از یک سیم در مغز و یک لایه مسی بافته شده در اطراف آن تشکیل می گردد. در نوع دیگر کابـل هـاي کواکـسیال، به حاي لایه مسی بافته شده، از تیوپ مسی استوانه اي استفاده می شود. ماده اي پلاستیکی این دو هادي را از یکـدیگر جـدا مـی کند. ماده پلاستیکی ممکن است بصورت دیسکهاي پلاستیکی یا شیشه اي در فواصل مختلف استفاده و مانع از تماس دو هادي بـا یکدیگر شود و یا ممکن است دو هادي در تمام طول کابل بوسیله مواد پلاستیکی از یکدیگر جدا گردند.

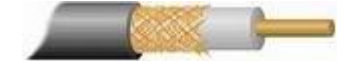

**مزایاي کابل هاي کواکسیال:**

- · قابلیت اعتماد بالا
- · ظرفیت بالاي انتقال، حداکثر پهناي باند 300 مگاهرتز
	- · دوام و پایداري خوب
	- · پایطن بودن مخارج نگهداري
	- · قابل استفاده در سیستم هاي آنالوگ و دیجیتال
		- · هزینه پائین در زمان توسعه
- · پهناي باند نسبتا" وسیع که مورد استفاده اکثر سرویس هاي مخابراتی از جمله تله کنفرانس صوتی و تصویري است.

**معایب کابل هاي کواکسیال:**

- · مخارج بالاي نصب
- · نصب مشکل تر نسبت به کابل هاي بهم تابیده
	- · محدودیت فاصله
- · نیاز به استفاده از عناصر خاص براي انشعابات

از کانکتورهاي **BNC**(Neill- Bayone - Concelman (بهمراه کابل هاي کواکسیال استفاده مـی گـردد. اغلـب کـارت هـاي شبکه داراي کانکتورهاي لازم در این خصوص می باشند.

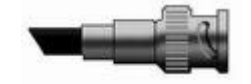

# *فیبر نوري*

یکی از جدیدترین محیط هاي انتقال در شبکه هاي کامپیوتري، فیبر نوري است. فیبر نوري از یک میله استوانه اي کـه هـسته نامیده می شود و جنس آن از سیلیکات است تشکیل می گردد. شعاع استوانه بین دو تا سـه میکـرون اسـت. روي هـسته، اسـتوانه دیگري (از همان جنس هسته) که غلاف نامیده می شود، استقرار می یابد. ضریب شکست هسته را با 1M و ضریب شکـست غـلاف را با 2M نشان داده و همواره 1M<2M است. در این نوع فیبرها، نور در اثر انعکاسات کلی در فصل مشترك هسته و غلاف، انتـشار پیدا خواهد کرد. منابع نوري در این نوع کابل ها، دیود لیزري و یا دیودهاي ساطع کننده نور می باشند.منابع فـوق، سـیگنال هـاي الکتریکی را به نور تبدیل می نمایند.

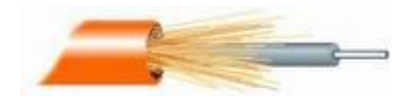

## **مزایاي فیبر نوري:**

- · حجم و وزن کم
- · پهناي باند بالا
- · تلفات سیگنال کم و در نتیجه فاصله تقویت کننده ها زیاد می گردد.
	- · فراوانی مواد تشکیل دهنده آنها
	- · مصون بودن از اثرات القاهاي الکترو معناطیسی مدارات دیگر
	- · آتش زا نبودن آنها بدلیل عدم وجود پالس الکتریکی در آنها
		- · مصون بودن در مقابل عوامل جوي و رطوبت
			- · سهولت در امر کابل کشی و نصب
		- · استفاده در شبکه هاي مخابراتی آنالوگ و دیجیتال
			- · مصونیت در مقابل پارازیت

**معایب فیبر نوري:**

· براحتی شکسته شده و می بایست داراي یک پوشش مناسب باشند. مسئله فوق بـا ظهـور فیبـر هـاي تمـام پلاسـتیکی و پلاستیکی / شیشه اي کاهش پیدا کرده است.

· اتصال دو بخش از فیبر یا اتصال یک منبع نور به فیبر، فرآیند دشواري است. در چنین حالتی می توان از فیبرهاي ضخیم تر استفاده کرد اما این مسئله باعث تلفات زیاد و کم شدن پهناي باند می گردد.

· از اتصالات T شکل در فیبر نوري نمی توان جهت گرفتن انشهاب استفاده نمود. در چنین حالتی فیبر مـی بایـست بریـده شده و یک Detector اضافه گردد. دستگاه فوفق می بایست قادر به دریافت و تکرار سیگنال را داشته باشد.

· تقویت سیگنال نوري یکی از مشکلات اساسی در زمینه فیبر نوري است. براي تقویت سیگنال می بایـست سـیگنال هـاي توري به سیگنال هاي الکتریکی تبدیل، تقویت و مجددا" به علائم نوري تبدیل شوند.

**کابل هاي استفاده شده در شبکه هاي اترنت** 

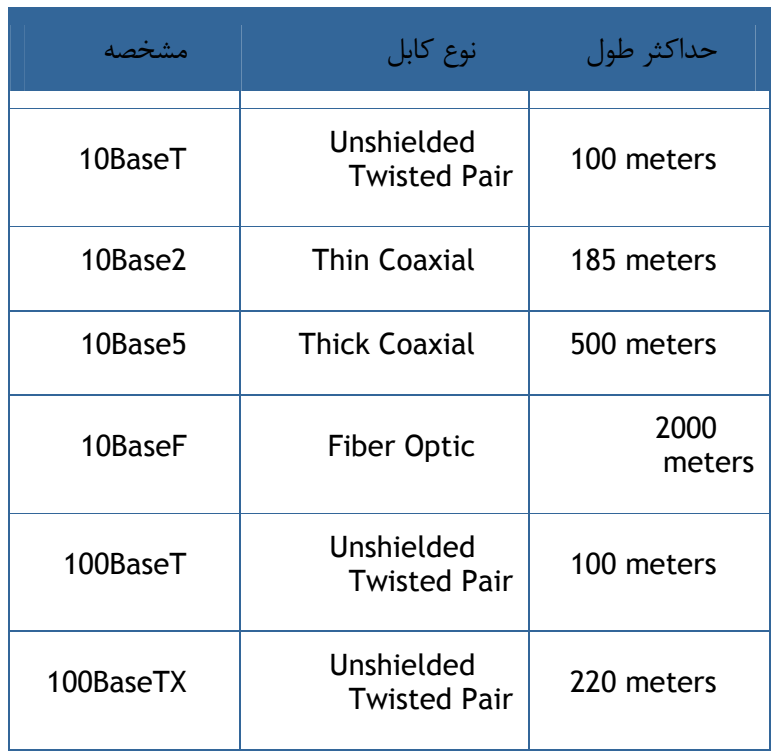

**اصول طراحی شبکه و لایه بندي** 

براي طراحی شبکه ها معمولا از طراحی لایه اي استفاده می شود. دلیل این کار سادگی پیاده سازي و خطایابی میباشد. نمونـه هایی از این طراحی ها مدل OSI و IP/TCP می باشد، که در مورد آنها بیشتر خواهیم گفت.

# **مدل مرجع OSI**

OSI از کلمات **O**pen **S**ystems **I**nterconnect اقتباس و یک مدل مرجع در رابطه با نحوه ارسال پیام بین دو نقطه در یـک شبکه مخابراتی و یا کامپیوتري است. هدف عمده مدل فوق، ارائه توصیه ها و راهنمائی هـاي لازم بـه تولیـد کننـدگان محـصولات شـــــبکه اي بـــــه منظـــــور تولیـــــد محـــــصولاتی ســـــازگار بـــــا ســـــایر تولیـــــد کننـــــدگان اســـــت. مدل OSI توسط کمیته IEEE ایجاد شده است. با استفاده از مدل فوق، محصولات تولید شده توسط تولید کنندگان مختلف امکان کار با یکدیگر را پیدا خواهند کرد (سازگاري بین محصولات). مشکل عدم سازگاري بین محصولات تولیدشده توسط شـرکت هـاي بزرگ تولید کننده تجهیزات سخت افزاري، زمانی آغاز گردید که شرکت HP تصمیم به تولید یک محصول شـبکه اي نمـود و ایـن محصول با محصولات مشابه سایر شرکت ها (مثلا" IBM (سازگار نبود. با توجه به مـشکل فـوق، در صـورتی کـه قـصد تهیـه چهـل کارت شبکه براي سازمان خود را داشته باشید، می بایست سایر تجهیزات مورد نیاز شبکه را نیز از همـان تولیـد کننـده تهیـه مـی نمودید (اطمینان از سازگاري بین آنان). مشکل فوق تا زمان ایجاد مدل مرجع OSI همچنان وجود داشت و به عنوان یک معظـل بزرگ در این زمینه مطرح بود.

مدل OSI داراي هفت لایه متفاوت است که هر یک از آنان به منظور انجام عملیاتی خاص، طراحی شده اند. بالاترین لایه، لایـه هفت و پائین ترین لایه، لایه یک است. در زمان ارسال داده از یک کامپیوتر به کامپیوتر دیگـر، داده هـا حرکـت خـود را از لایـه هفتم آغاز نموده و پس از تبدیل به سگمنت، دیتاگرام، بسته اطلاعاتی (Packet (و فریم، در نهایت از طریق محیط انتقال (مثلا" کابل ) براي کامپیوتر مقصد ارسال می گردند.

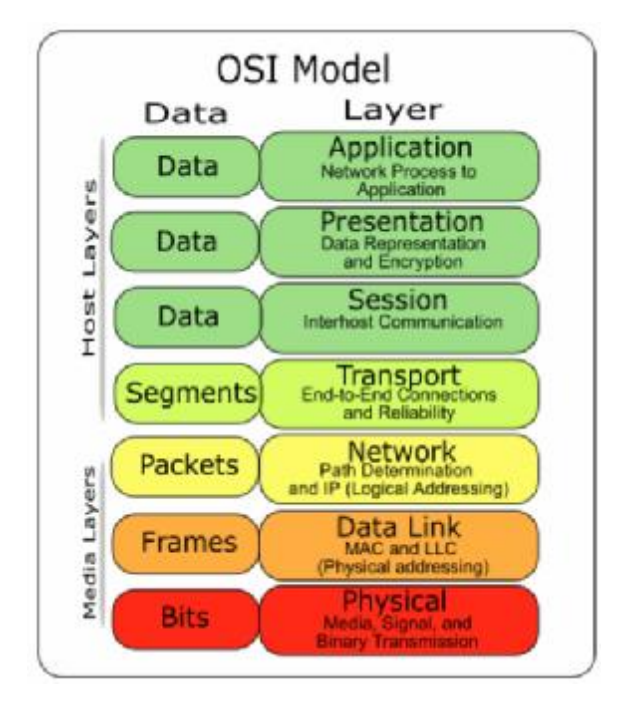

**عملکرد هر یک از لایه هاي مدل مرجع OSI:**

· **لایه Application) لایه هفتم)**

□ ارائه سرویس هاي شبکه به برنامه ها (نظیر پست الکترونیکی، ارسال فایل ها و...)

□ تشخیص زمان لازم به منظور دستیابی به شبکه

· **لایه Presentation) لایه ششم)**

□ ایجاد اطمینان لازم در رابطه با قابل استفاده بودن داده براي سیستم دریافت کننده

- □ فرمت داده
- □ ساختمان هاي داده
- □ توافق در رابطه با گرامر انتقال داده براي لایه Application
	- □ رمزنگاري داده
	- · **لایه Session) لایه پنجم)**
	- □ ا یجاد، مدیریت و خاتمه ارتباط برقرار شده بین برنامه ها
		- · **لایه Transport) لایه چهارم)**
- □ در ارتباط با رویکردهاي متفاوت حمل داده بین کامپیوترهاي میزبان
	- □ حمل مطمئن داده
	- □ ایجاد، مدیریت و خاتمه مدارات مجازي
		- □ تشخیص و برطرف نمودن خطاء
- □ تقسیم داده به فریم و نسبت دهی یک دنباله عددي مناسب به هر یک از آنان

□ پروتکل هاي TCP، UDP و SPX در این لایه قرار دارند.

· **لایه Network) لایه سوم)**

□ ارائه ارتباط و مسیر انتخابی براي دو سیستم

- □ حوزه روتینگ
- □ پاسخ به سوالات متعددي نظیر نحوه ارتباط سیستم هاي موجود در سگمنت هاي متفاوت شبکه
	- □ آدرس هاي مبداء، مقصد، Subnet و تشخیص مسیر لازم

□ پروتکل هاي IP و IPX در این لایه استفاده می گردند.

· **لایه Datalink) لایه دوم)**

□ انتقال مطمئن داده از طریق محیط انتقال

□ آدرس دهی فیزیکی و یا سخت افزاري (MAC(، توپولوژي شبکه

□ فریم ها در این لایه قرار دارند.

#### · **لایه Physical) لایه اول)**

□ کابل ها، کانکتورها، ولتاژها، نرخ انتقال داده

□ ارسال اطلاعات به صورت مجموعه اي از بیت ها، سیگنال هاي الکتریکی و اینترفیس هاي سخت افزاري

### **TCP/IP پروتکل**

IP/TCP پروتکل استاندارد در اکثر شبکه هاي بزرگ است. با اینکه پروتکل فوق کند و مستلزم استفاده از منابع زیادي است، ولی بدلیل مزایاي بالاي آن نظیر: قابلیت روتینگ، حمایت در اغلب پلات فورم ها و سیستم هاي عامل همچنان در زمینه استفاده از پروتکل ها حرف اول را می زند. با استفاده از پروتکل فوق کاربران با در اختیار داشتن ویندوز و پس از اتصال به شبکه اینترنت، براحتی قادر به ارتباط با کاربران دیگر خواهند بود که از مکینتاش استفاده می کند

امروزه کمتر محیطی را می توان یافت که نیازبه دانش کافی در رابطه با IP/TCP نباشد. حتی سیستم عامل شبکه اي ناول که سالیان متمادي از پروتکل SPX/IPX براي ارتباطات استفاده می کرد، در نسخه شماره پنج خود به ضرورت استفاده از پروتکل فوق واقف و نسخه اختصاصی خود را در این زمینه ارائه نمود.

پروتکل IP/TCP در ابتدا براي استفاده در شبکه ARPAnet) نسخه قبلی اینترنت) طراحی گردید. وزارت دفاع امریکا با همکاري برخی از دانشگاهها اقدام به طراحی یک سیستم جهانی نمود که داراي قابلیت ها و ظرفیت هاي متعدد حتی در صورت بروز جنگ هسته اي باشد. پروتکل ارتباطی براي شبکه فوق، IP/TCP در نظر گرفته شد.

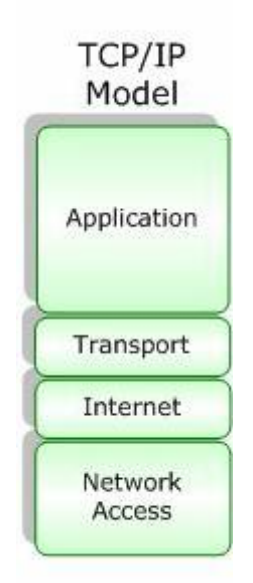

**اجزاي پروتکل IP/TCP** 

پروتکل IP/TCP از مجموعه پروتکل هاي دیگر تشکیل شده که هر یـک در لایـه مربوطـه، وظـایف خـود را انجـام مـی دهنـد. پروتکل هاي موجود در لایه هاي Transport و Network داراي اهمیت بسزائی بوده و در ادامه به بررسی آنها خواهیم پرداخت.

#### **پروتکل هاي موجود در لایه Network پروتکل IP/TCP**

· پروتکل **TCP**) Transmission Protocol Control(، مهمترین وظیفه پروتکل فوق اطمینان از صحت ارسـال اطلاعـات است. پروتکل فوق اصطلاحا" oriented-Connection نامیده می شود. علت این امر ایجاد یک ارتباط مجازي بین کامپیوترهـاي فرستنده و گیرنده بعد از ارسال اطلاعات است. پروتکل هائی از این نوع، امکانات بیشتري رابه منظور کنترل خطاهـاي احتمـالی در ارسال اطلاعات فراهم نموده ولی بدلیل افزایش بار عملیاتی سیستم کارائی آنان کاهش خواهد یافت. از پروتکل TCPبه عنوان یـک پروتکل قابل اطمینان نیز یاد می شود. علت این امر ارسال اطلاعات و کسب آگاهی لازم از گیرنده اطلاعات بـه منظـور اطمینـان از صحت ارسال توسط فرستنده است. در صورتی که بسته هاي اطلاعاتی بدرستی دراختیار فرستنده قرار نگیرند، فرسـتنده مجـددا" اقدام به ارسال اطلاعات می نماید.

· پروتکل **UDP**) User Protocol Datagram(. پروتکل فوق نظیر پروتکل TCP در لایـه " حمـل " فعالیـت مـی نمایـد. UDP بر خلاف پروتکل TCP بصورت " بدون اتصال " است. بدیهی است که سرعت پروتکل فوق نسبت به TCP سریعتر بـوده ولـی از بعد کنترل خطاء تظمینات لازم را ارائه نخواهد داد. بهترین جایگاه استفاده از پروتکل فوق در مواردي اسـت کـه بـراي ارسـال و دریافت اطلاعات به یک سطح بالا از اطمینان، نیاز نداشته باشیم.

· پروتکل **IP**) Internet Protocol(. پروتکل فوق در لایه شبکه ایفاي وظیفه کـرده و مهمتـرین مـسئولیت آن دریافـت و ارسال بسته هاي اطلاعاتی به مقاصد درست است. پروتکل فوق با استفاده از آدرس هاي نسبت داده شده منطقی، عملیات روتینگ را انجام خواهد داد.

#### **پروتکل هاي موجود در لایه Application پروتکل IP/TCP**

پروتکل IP/TCP صرفا" به سه پروتکل TCP، UDP و IP محدود نشده و در سطح لایه Application داراي مجموعـه گـسترده اي از سایر پروتکل ها است. پروتکل هاي فوقبه عنوان مجموعه ابزارهـائی بـراي مـشاهده، اشـکال زدائـی و اخـذ اطلاعـات و سـایر عملیات مورد استفاده قرار می گیرند.در این بخش به معرفی برخی از این پروتکل ها خواهیم پرداخت.

· پروتکل **FTP**) File Protocol Transfer(. از پروتکل فوق بـراي تکثیـر فایـل هـاي موجـود بـر روي یـک کـامیپیوتر و کامپیوتر دیگر استفاده می گردد. ویندوز داراي یک برنامه خط دستوري بوده کهبه عنوان سرویس گیرنـده ایفـاي وظیفـه کـرده و امکان ارسال و یا دریافت فایل ها را از یک سرویس دهنده FTP فراهم می کند.

· پروتکل **SNMP**) Simple Protocol Management Network(. از پروتکل فوق به منظور اخذ اطلاعات آماري استفاده مــی گــردد. یــک سیــستم مــدیریتی، درخواســت خــود را از یــک آژانــس SNMP مطــرح و ماحــصل عملیــات کــار در یــک MIB)Management Information Base) ذخیره می گردد. MIB یک بانک اطلاعاتی بوده که اطلاعات مربوط بـه کامپیوترهـای موجود در شبکه را در خود نگهداري می نماید. (مثلا چه میزان فضا ي هارد دیسک وجود دارد).

· پروتکل **TelNet**. با استفاده از پروتکل فوق کاربران قادر به on log، اجراي برنامه ها و مشاهده فایل هاي موجود بـر روي یک کامپیوتر از راه دور می باشند. ویندوز داراي برنامه هاي سرویس دهنده و گیرنده جهت فعال نمودن و استفاده از پتانسیل فوق است.

· پروتکل **SMTP**) simple Protocol Transfer Mail(. از پروتکل فوق براي ارسال پیام الکترونیکی استفاده می گردد.

· پروتکل **HTTP**) HyperText Protocol Transfer(. پروتکل فوق مشهورترین پروتکل در این گروه بـوده و از آن بـراي رایج ترین سرویس اینترنت یعنی وب استفاده می گردد. با استفاده از پروتکل فوق کامپیوترها قادر به مبادله فایل ها با فرمت هـاي متفاوت (متن، تصاویر،گرافیکی، صدا، ویدئو و...) خواهند بود. براي مبادله اطلاعات با استناد به پروتکل فوق مـی بایـست، سـرویس فوق از طریق نصب سرویس دهنده وب فعال و در ادامه کاربران و استفاده کنندگان با استفاده از یک مرورگر وب قادر به استفاده از سرویس فوق خواهند بود.

· پروتکل **NNTP**) Network Protocol Transfer News(. از پروتکل فوق براي مدیریت پیام هـاي ارسـالی بـراي گـروه هاي خبري خصوصی و عمومی استفاده می گردد. براي عملیاتی نمودن سرویس فوق می بایست سرویس دهنده NNTPبـه منظـور مدیریت محل ذخیره سازي پیام هاي ارسالی نصب و در ادامه کاربران و سـرویس گیرنـدگان بـا اسـتفاده از برنامـه اي موسـوم بـه NewsReader از اطلاعات ذخیره شده استفاده خواهند کرد.

### **مدل آدرس دهی IP**

علاوه بر جایگاه پروتکل ها، یکی دیگر از عناصر مهم در زیرساخت شبکه هاي مبتنی بر IP/TCP مـدل آدرس دهـی IP اسـت. مدل انتخابی می بایست این اطمینان را بوجود آورد که اطلاعات ارسالی بدرستی به مقصد خواهند رسید. نـسخه شـماره چهـار IP (نسخه فعلی) از 32 بیت براي آدرس دهی استفاده کرده که به منظور تسهیل در امر نمایش بصورت چهار عدد صحیح (مبنـاي ده) که بین آنها نقطه استفاده شده است نمایش داده می شوند.

### **نحوه اختصاص IP**

نحوه اختصاص IP به عناصر مورد نیاز در شبکه هاي مبتنی بر IP/TCP یکی از موارد بسیار مهـم اسـت. اختـصاص IP ممکـن است بصورت دستی و توسط مدیریت شبکه انجام شده و یا انجام رسالت فوق بر عهده عناصـر سـرویس دهنـده نـرم افـزاري نظیـر DHCP و یا NAT گذاشته گردد.

#### **Subnetting**

یکی از مهمترین عملیات در رابطه با اختصاص IP مسئله Subnetting است. مسئله فوق به عنوان هنر و علمی است کـه ماحـصل آن تقسیم یک شبکه به مجموعه اي از شبکه هاي کوچکتر (Subnet (از طریق بخدمت گـرفتن 32 بیـت بـا نـام mask Subnet بوده که بنوعی مشخصه (ID (شبکه را مشخص خواهد کرد.

### **کالبد شکافی آدرس هاي IP**

هر دستگاه در شبکه هاي مبتنی بر IP/TCP داراي یک آدرس منحصر بفرد است. آدرس فوق IP نامیده می شود. یـک آدرس IP مطابق زیر است:

### 216.27.61.137

به منظور بخاطر سپردن آسان آدرس هاي IP، نحوه نمایش آنها بصورت دسیمال (مبناي دهدهی) بوده که توسط چهار عدد که توسط نقطه از یکدیگر جدا می گردند، است. هر یک از اعداد فوق را octet می گوینـد. کامپیوترهـا بـراي ارتبـاط بـا یکـدیگر از مبناي دو (باینري) استفاده می نمایند. فرمت باینري آدرس IP اشاره شده بصورت زیر است:

#### 11011000.00011011.00111101.10001001

همانگونه که مشاهده می گردد، هر IP از 32 بیت تشکیل می گردد. بدین ترتیب می تـوان حـداکثر 4,294,967,296 آدرس منحصر بفرد را استفاده کرد(۲<sup>۳۲</sup>). مثلا" آدرس ۲۵۵٫۲۵۵٫۲۵۵٫۲۵۵٫۲۵۵ برای Broadcast (انتشار عام) استفاده می گردد. نمـایش یک IP بصورت چهار عدد (Octet (صرفا براي راحتی کار نبوده و از آنان براي ایجاد کلاس هـاي IP نیـز اسـتفاده مـی گـردد. هـر Octet به دو بخش مجزا تقسیم می گـردد: **شبکه** (Net (و **میزبان** (Host(. اولـین octet نـشاندهنده شـبکه بـوده و از آن براي مشخص نمودن شبکه اي که کامپیوتر بـه آن تعلـق دارد، اسـتفاده مـی گـردد. سـه بخـش دیگـر octet، نـشاندهنده آدرس کامپیوتر موجود در شبکه است پنج کلاس متفاوت IP بهمراه برخی آدرس هاي خاص، تعریف شده است:

· **Network Default**. آدرس IP ،**0,0,0,0** براي شبکه پیش فرض در نظر گرفته شـده اسـت.آدرس فـوق بـراي مواردیکـه کامپیوتر میزبان از آدرس خود آگاهی ندارد استفاده شده تا به پروتکل هائی نظیر DHCP اعلام نماید براي وي آدرسی را تخصیص دهد.

· **کلاس A**. کلاس فوق براي شبکه هاي بسیار بزرگ نظیر یک شرکت بین المللی در نظر گرفته می شود. آدرس هـائی کـه اولین octet آنها 1 تا 126 باشد، کلاس A می باشند. از سه octet دیگربه منظور مشخص نمودن هر یک از کامپیوترهاي میزبـان استفاده می گردد. بدین ترتیب مجموع شبکه هاي کلاس A، معادل 126 و هر یک از شبکه هاي فوق مـی تواننـد 16,777,214 کامپیوتر میزبان داشته باشند. (عدد فوق از طریق حاصل ۲ - ۲<sup>۲۴</sup> بدست آمده است).بنابراین تعداد تمام کامپیوترهـای میزبـان در شبکه هاي کلاس A معادل ۲٫۱۴۷٬۴۸۳٬۶۴۸ (۲<sup>۳۱</sup>) است. در شبکه هاي کلاس A، بيـت بـا ارزس بـالا در اولـين octet همـواره مقدار صفر را دارد.

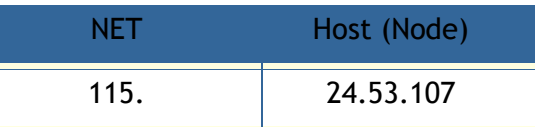

· **LoopBack.** آدرس 127.0.0.1 IP براي LoopBack در نظر گرفته شده اسـت. کـامپیوتر میزبـان از آدرس فـوق بـراي ارسال یک پیام براي خود استفاده می کند.(فرستنده و گیرنده پیام یک کامپیوتر می باشد) آدرس فوق اغلب براي تـست و اشـکال زدائی استفاده می گردد.

· **کلاس B**. کلاس فوق براي شبکه هاي متوسط در نظر گرفته می شود.(مثلا" یک دانشگاه بزرگ) آدرس هـائی کـه اولـین octet آنها 128 تا 191 باشد، کلاس B می باشند. در کلاس فوق از دومین octet هم براي مشخص کـردن شـبکه اسـتفاده مـی گردد. از دو octet دیگر براي مشخص نمودن هر یک از کامپیوترهاي میزبان در شبکه استفاده مـی گـردد بـدین ترتیـب 16,384 2 ) 14 2) <sup>16</sup> ) شبکه از نوع کلاس <sup>B</sup> وجود دارد. تعداد کامپیوترهاي میزبان در این نوع شبکه هـا(هـر شـبکه) معـادل 65,534 (2 - است. بنابراين تعداد تمام كامپيوترهاي ميزبان در شـبكه هـاي كـلاس B معـادل ۱٬۰۷۳٬۷۴۱٬۸۲۴ (۲<sup>۳۰)</sup> اسـت در شـبكه هـاي کلاس B، اولین و دومین بیت در اولین octet به ترتیب مقدار یک و صفر را دارا می باشند.

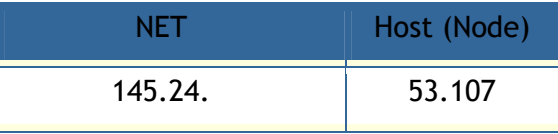

· **کلاس C.** کلاس فوق براي شبکه هاي کوچک تا متوسط در نظر گرفته می شود.آدرس هائی که اولین octet آنهـا 192 تا 223 باشد، کلاس C می باشند. در کلاس فوق از دومین و سومین octet هم براي مشخص کردن شبکه استفاده مـی گـردد. از آخرین octet برای مشخص نمودن هر یک از کامپیوترهای میزبان در شبکه استفاده می گردد. بدین ترتیب ۲٬۰۹۷٬۱۵۲ (۲<sup>۰۱۰)</sup> 8 شبکه کلاس C وجود دارد.تعداد کامپیوترهاي میزبان در این نوع شبکه ها(هر شبکه) معادل 254 (2 - 2) است. بنـابراین تعـداد تمام کامپیوترهای میزبان در شبکه های کلاس C معادل ۵۳۶٬۸۷۰٬۹۱۲ (۲<sup>۲۹</sup>) است. در شبکه های کلاس C، اولـین، دومـین و سومین بیت در اولین octet به ترتیب مقدار یک، یک و صفر را دارا می باشند.

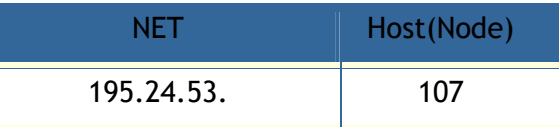

· **کلاس D**. از کلاس فوق براي multicasts استفاده می شود. در چنین حالتی یک گره (میزبان) بسته اطلاعاتی خود را براي یک گروه خاص ارسال می دارد. تمام دستگاه هاي موجود در گروه، بسته اطلاعـاتی ارسـال شـده را دریافـت خواهنـد کـرد. (مثلا" یک روتر سیسکو آخرین وضعیت بهنگام شده خود را براي سایر روترهاي سیسکو ارسال می دارد) کـلاس فـوق نـسبت بـه سه کلاس قبلی داراي ساختاري کاملا" متفاوت است. اولین، دومین، سومین و چهارمین بیت به ترتیـب داراي مقـادیر یـک، یـک، یک و صفر می باشند28. بیت باقیمانده به منظور مشخص نمودن گروههائی از کامپیوتر بوده کـه پیـام Multicast بـراي آنـان در نظر گرفته می شود. کلاس فوق قادر به آدرسی دهی ۲۶۸٬۴۳۵٬۴۵۶ (۲<sup>۲۶</sup>) کامپیوتر است

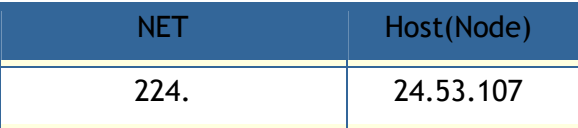

· **کلاس E**. از کلاس فوق براي موارد تجربی استفاده می شود. کلاس فوق نـسبت بـه سـه کـلاس اولیـه داراي سـاختاري متفاوت است. اولین، دومین، سومین و چهارمین بیت به ترتیب داراي مقادیر یک، یک، یک و یک می باشند28. بیت باقیمانـده بـه منظور مشخص نمودن گروههائی از کامپیوتر بوده که پیام Multicast براي آنان در نظر گرفتـه مـی شـود. کـلاس فـوق قـادر بـه آدرسی دهی۔ ۲۶۸,۴۳۵,۴۵۵ (۲<sup>۲۶</sup>) کامپیوتر است

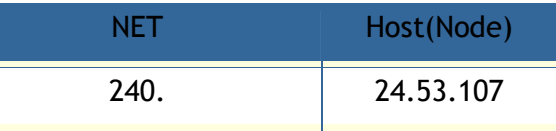

· **BroadCast**. پیام هائی با آدرسی از این نوع، براي تمامی کامپیوترهاي در شبکه ارسال خواهـد شـد. ایـن نـوع پیـام هـا همواره داراي آدرس زیر خواهند بود:

### 255.255.255.255

· **آدرس هاي رزو شده.** آدرس هاي IP زیربه منظور استفاده در شبکه هاي خصوصی (اینترانت) رزو شده اند:

#### 10.x.x.x 172.16.x.x - 172.31.x.x 192.168 x x

**IP نسخه شش**. نسخه فوق برخلاف نسخه فعلی که از 32 بیت به منظور آدرس دهی استفاده می نمایـد، از 128 بیـت بـراي آدرس دهی استفاده می کند. هر شانزده بیت بصورت مبناي شانزده نمایش داده می شود:.

2b63:1478:1ac5:37ef:4e8c:75df:14cd:93f2

**خلاصه:**

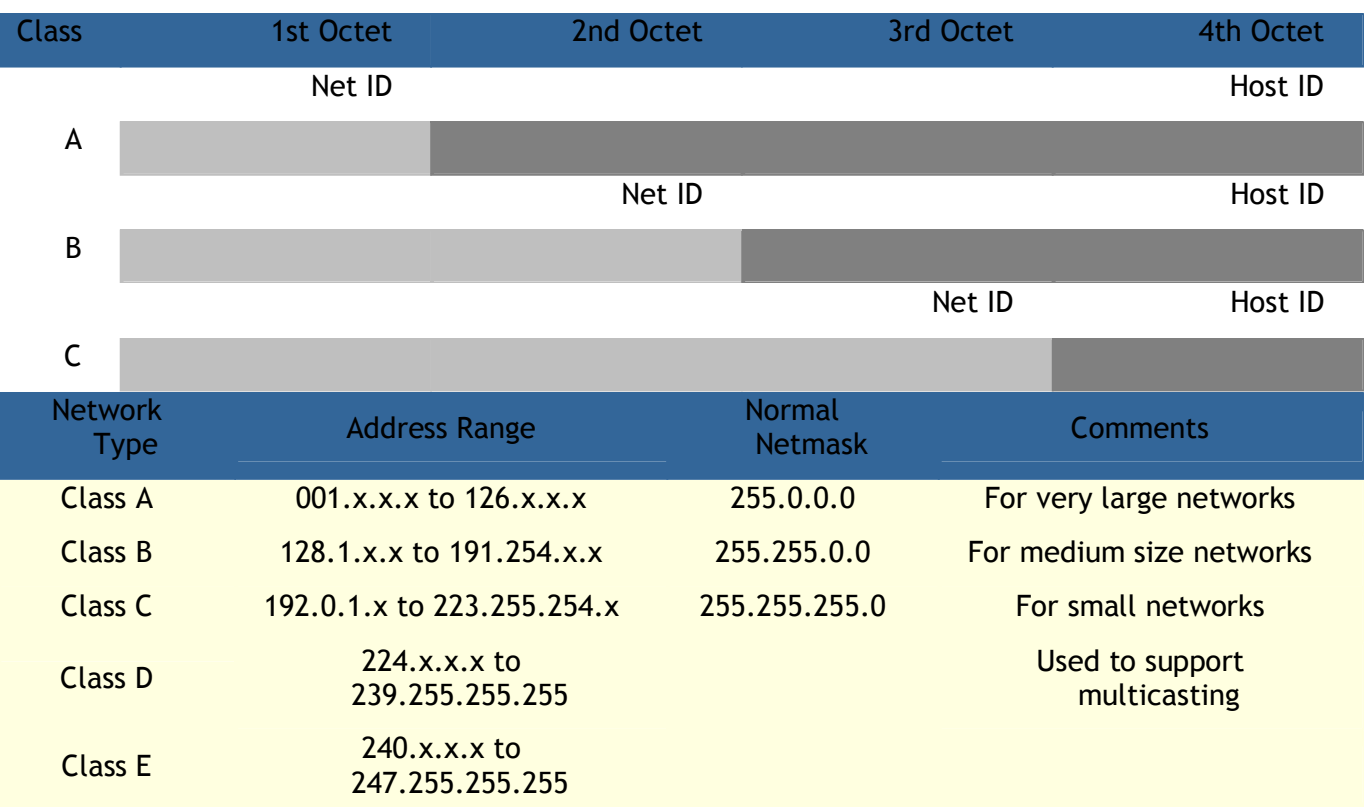

**مراجع** 

- 1. fa.wikipedia.org
- 2. srco.ir
- 3. iritn.com
- 4. barnamenevis.org
- 5. asadrayaneh.blogfa.com
- 6. parscms.com